**BECKHOFF** New Automation Technology

# Manual | EN

# TE1000

# TwinCAT 3 | PLC Library: Tc3\_PackML\_V2

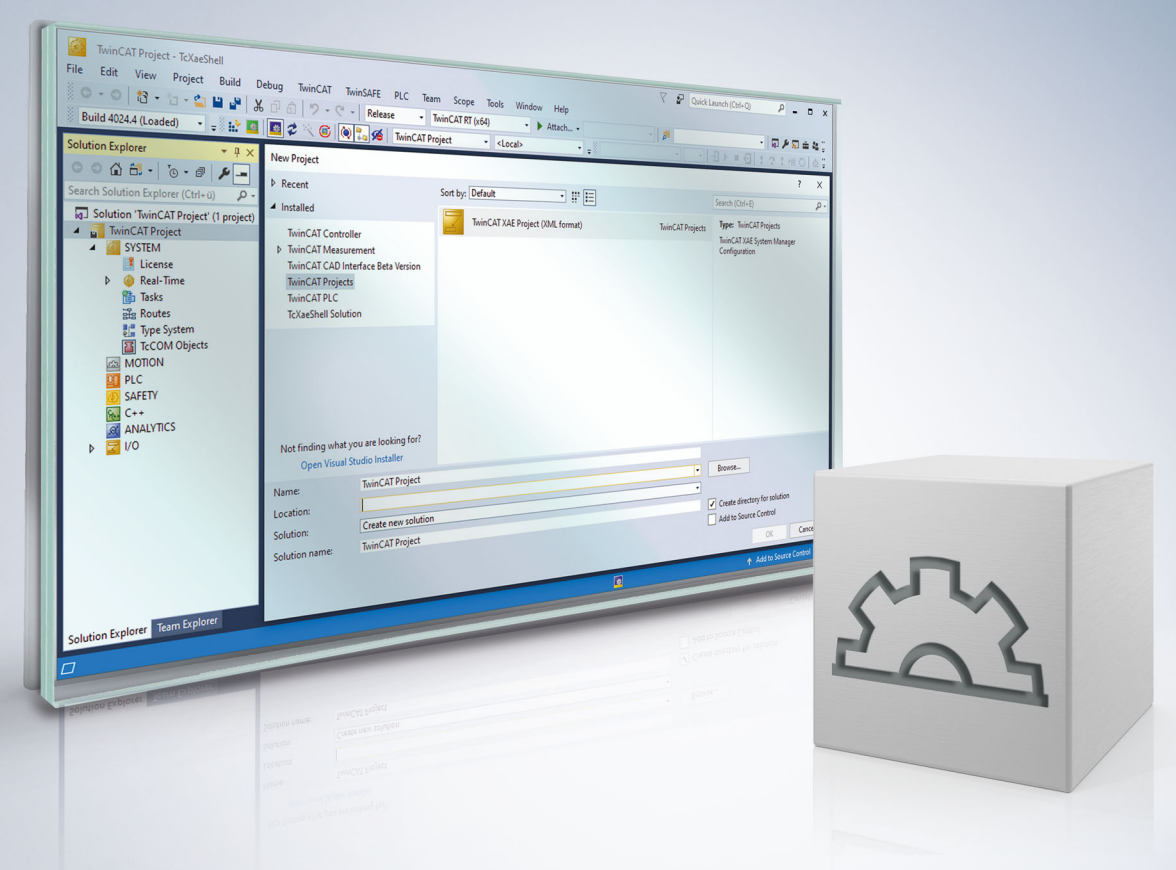

# **Table of contents**

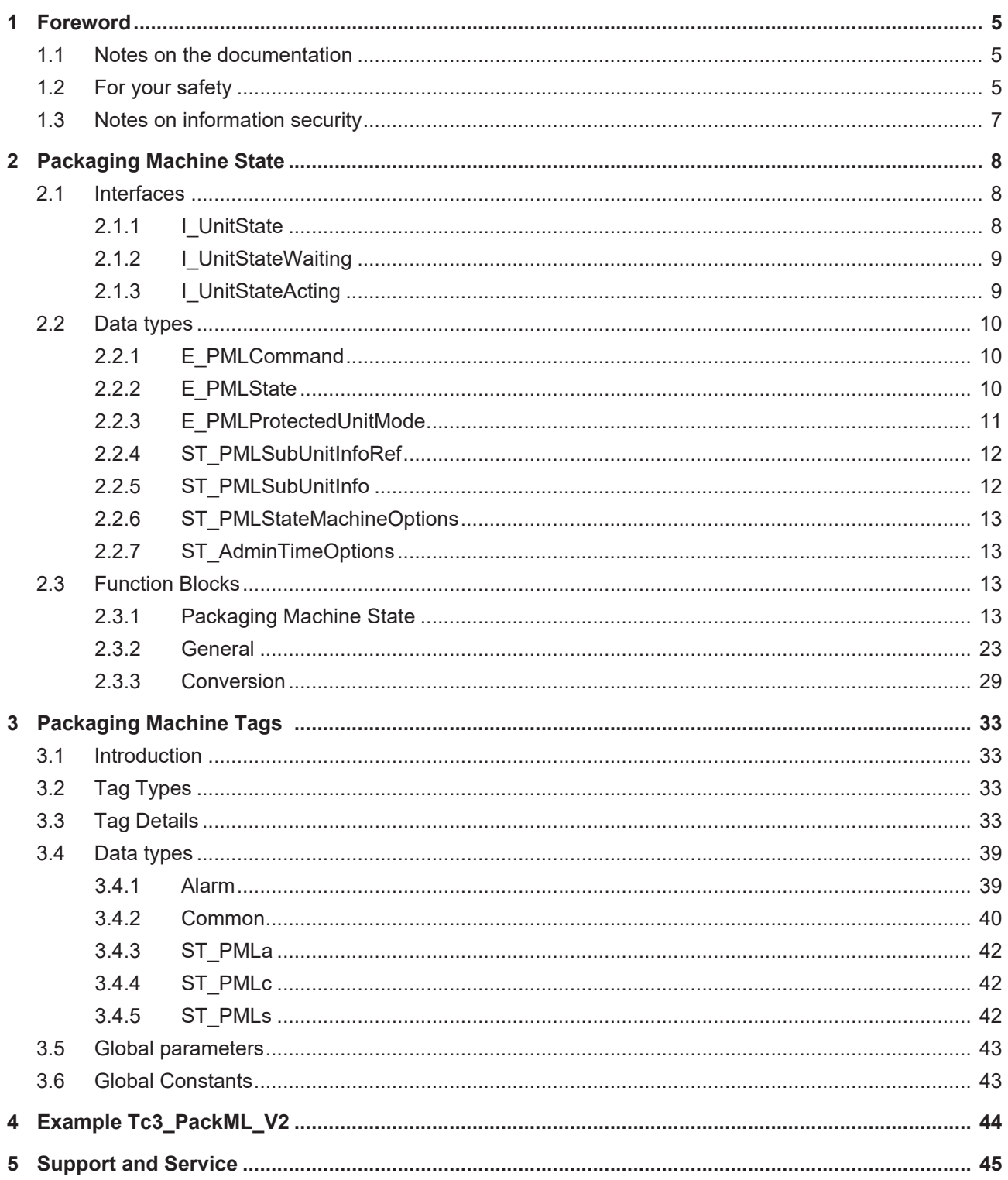

# **BECKHOFF**

# <span id="page-4-0"></span>**1 Foreword**

# <span id="page-4-1"></span>**1.1 Notes on the documentation**

This description is intended exclusively for trained specialists in control and automation technology who are familiar with the applicable national standards.

For installation and commissioning of the components, it is absolutely necessary to observe the documentation and the following notes and explanations.

The qualified personnel is obliged to always use the currently valid documentation.

The responsible staff must ensure that the application or use of the products described satisfies all requirements for safety, including all the relevant laws, regulations, guidelines, and standards.

#### **Disclaimer**

The documentation has been prepared with care. The products described are, however, constantly under development.

We reserve the right to revise and change the documentation at any time and without notice. No claims to modify products that have already been supplied may be made on the basis of the data, diagrams, and descriptions in this documentation.

#### **Trademarks**

Beckhoff®, TwinCAT®, TwinCAT/BSD®, TC/BSD®, EtherCAT®, EtherCAT G®, EtherCAT G10®, EtherCAT P®, Safety over EtherCAT®, TwinSAFE®, XFC®, XTS® and XPlanar® are registered and licensed trademarks of Beckhoff Automation GmbH.

If third parties make use of designations or trademarks used in this publication for their own purposes, this could infringe upon the rights of the owners of the said designations.

#### **Patents**

The EtherCAT Technology is covered, including but not limited to the following patent applications and patents:

EP1590927, EP1789857, EP1456722, EP2137893, DE102015105702 and similar applications and registrations in several other countries.

# Fther**CAT.**

EtherCAT® is registered trademark and patented technology, licensed by Beckhoff Automation GmbH, Germany

#### **Copyright**

© Beckhoff Automation GmbH & Co. KG, Germany.

The distribution and reproduction of this document as well as the use and communication of its contents without express authorization are prohibited.

Offenders will be held liable for the payment of damages. All rights reserved in the event that a patent, utility model, or design are registered.

# <span id="page-4-2"></span>**1.2 For your safety**

#### **Safety regulations**

Read the following explanations for your safety.

Always observe and follow product-specific safety instructions, which you may find at the appropriate places in this document.

#### **Exclusion of liability**

All the components are supplied in particular hardware and software configurations which are appropriate for the application. Modifications to hardware or software configurations other than those described in the documentation are not permitted, and nullify the liability of Beckhoff Automation GmbH & Co. KG.

#### **Personnel qualification**

This description is only intended for trained specialists in control, automation, and drive technology who are familiar with the applicable national standards.

#### **Signal words**

The signal words used in the documentation are classified below. In order to prevent injury and damage to persons and property, read and follow the safety and warning notices.

#### **Personal injury warnings**

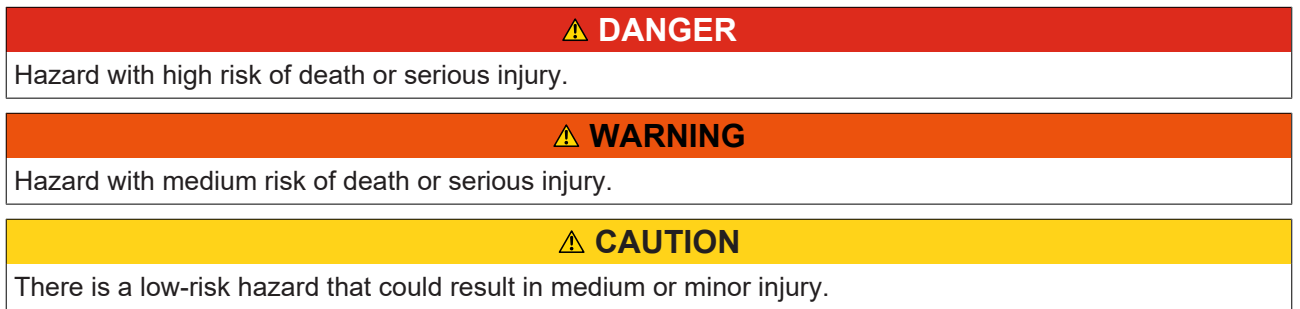

#### **Warning of damage to property or environment**

*NOTICE* The environment, equipment, or data may be damaged.

#### **Information on handling the product**

This information includes, for example: recommendations for action, assistance or further information on the product.

# <span id="page-6-0"></span>**1.3 Notes on information security**

The products of Beckhoff Automation GmbH & Co. KG (Beckhoff), insofar as they can be accessed online, are equipped with security functions that support the secure operation of plants, systems, machines and networks. Despite the security functions, the creation, implementation and constant updating of a holistic security concept for the operation are necessary to protect the respective plant, system, machine and networks against cyber threats. The products sold by Beckhoff are only part of the overall security concept. The customer is responsible for preventing unauthorized access by third parties to its equipment, systems, machines and networks. The latter should be connected to the corporate network or the Internet only if appropriate protective measures have been set up.

In addition, the recommendations from Beckhoff regarding appropriate protective measures should be observed. Further information regarding information security and industrial security can be found in our <https://www.beckhoff.com/secguide>.

Beckhoff products and solutions undergo continuous further development. This also applies to security functions. In light of this continuous further development, Beckhoff expressly recommends that the products are kept up to date at all times and that updates are installed for the products once they have been made available. Using outdated or unsupported product versions can increase the risk of cyber threats.

To stay informed about information security for Beckhoff products, subscribe to the RSS feed at [https://](https://www.beckhoff.com/secinfo) [www.beckhoff.com/secinfo](https://www.beckhoff.com/secinfo).

# <span id="page-7-0"></span>**2 Packaging Machine State**

The "Packaging Machine State" function blocks have a common interface to the existing "PackML Machine State Model" versions.

It is expected that application-specific logic such as state transitions are programmed in external function blocks and that the "Packaging Machine State" function block takes over the central logic of the state machine and the state display. For that reason there is a recommendation for this function block with regard to how it can be combined with other logic.

The state transition in a machine application is always application-specific. For that reason it is best to design linked "State" function blocks with PackML State Machine V3 in order to simplify the standardization. The "State" function blocks acquire application-specific signals and represent the transition logic to adjacent states (see PackML state model). The "State" function blocks supply feedback to PS\_PackML\_State\_Machine\_V3, as a result of which a standard state machine and a state message are possible. The "State" function blocks contain the machine execution code and the application-specific transition logic.

The "State" function blocks are listed below and are programmed by the application programmer in such a way that the integrity and functionality of the PackML State Machine are retained.

#### **Names of the "PackML State Machine V3" function blocks:**

- PS\_Starting
- PS Completing
- PS\_Resetting
- PS\_Holding
- PS\_unHolding
- PS\_Suspending
- PS Clearing
- PS\_Stopping
- PS\_Aborting
- PS\_Execute
- PS\_Complete
- PS\_Idle
- PS\_Held
- PS\_Suspended
- PS\_Stopped
- PS\_Aborted

#### **Requirements**

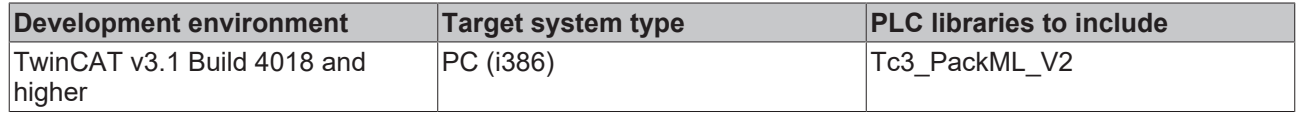

# <span id="page-7-2"></span><span id="page-7-1"></span>**2.1 Interfaces**

## **2.1.1 I\_UnitState**

This interface can be implemented in the unit function blocks of the application and makes available all methods of the Packaging State Model, which can then be filled as required with application code.

These methods are:

M\_Aborted

# **BECKHOFF**

- M\_Aborting
- M\_Clearing
- M\_Complete
- M\_Completing
- M\_Execute
- M\_Held
- M\_Holding
- M\_Idle
- M\_Resetting
- M\_Starting
- M\_StateComplete
- M\_Stopped
- M\_Stopping
- M\_Suspended
- M\_Suspending
- M\_Undefined
- M\_Unholding
- <span id="page-8-0"></span>M\_Unsuspending

# **2.1.2 I\_UnitStateWaiting**

This interface can be implemented in the unit function blocks of the application and only provides the "Waiting" methods of the Packaging State Model, which can then be filled with application code as required.

These methods are:

- M\_Aborted
- M\_Complete
- M\_Held
- M\_Idle
- M\_Stopped
- M\_Suspended
- <span id="page-8-1"></span>M\_Undefined

## **2.1.3 I\_UnitStateActing**

This interface can be implemented in the unit function blocks of the application and only provides the "Acting" methods of the Packaging State Model, which can then be filled with application code as required.

These methods are:

- M\_Aborting
- M\_Clearing
- M\_Completing
- M\_Execute
- M\_Holding
- M\_Resetting
- M\_Starting
- M\_StateComplete
- M\_Stopping
- M\_Suspending
- M\_Unholding
- <span id="page-9-0"></span>M\_Unsuspending

# <span id="page-9-1"></span>**2.2 Data types**

## **2.2.1 E\_PMLCommand**

#### **E\_PMLCommand**

```
TYPE E_PMLCommand : 
(
        (* states according to PackTags v3.0 *)
ePMLCommand Undefined := 0,
ePMLCommand Reset := 1,
ePMLCommand Start := 2,
ePMLCommand Stop := 3,
ePMLCommand Hold := 4,
ePMLCommand Unhold := 5,
ePMLCommand Suspend := 6,
   ePMLCommand_Suspend := 6,<br>ePMLCommand_Unsuspend := 7,
   ePMLCommand_Abort := 8,<br>ePMLCommand_Clear := 9
   ePMLCommand Clear
\rightarrowEND_TYPE
```
#### **Requirements**

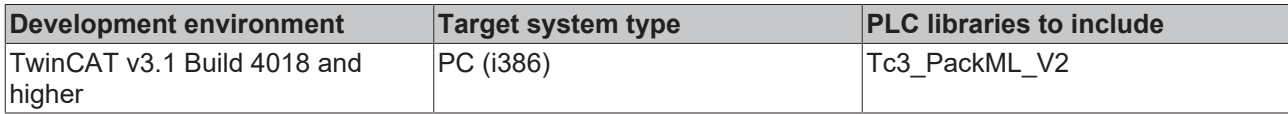

## <span id="page-9-2"></span>**2.2.2 E\_PMLState**

### **E\_PMLState**

```
TYPE E PMLState :
(
```

```
    (* states according to PackTags v3.0 *)
ePMLState Undefined := 0,
ePMLState Clearing := 1,
ePMLState Stopped := 2,
ePMLState Starting := 3,
ePMLState Idle := 4,
ePMLState Suspended := 5,
ePMLState Execute := 6,
ePMLState Stopping := 7,
ePMLState Aborting := 8,
ePMLState Aborted := 9,
ePMLState Holding := 10,
ePMLState Held := 11,
ePMLState Unholding := 12,
ePMLState Suspending := 13,
  ePMLState_Unsuspending := 14,
ePMLState Resetting := 15,
ePMLState Completing := 16,
```
# **BECKHOFF**

```
    ePMLState_Complete      := 17
) \mathcal{I}END_TYPE
```
#### **Requirements**

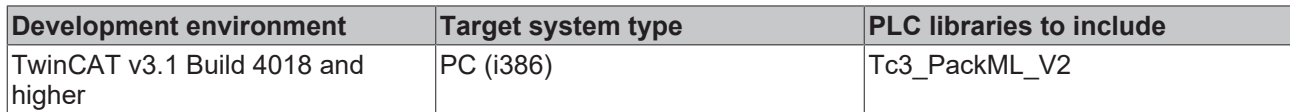

# <span id="page-10-0"></span>**2.2.3 E\_PMLProtectedUnitMode**

#### **E\_PMLProtectedUnitMode**

```
TYPE E_PMLProtectedUnitMode : 
(
ePMLUnitMode Invalid := 0,
ePMLUnitMode Production := 1,
ePMLUnitMode Maintenance := 2,
ePMLUnitMode Manual := 3
);
END_TYPE
```
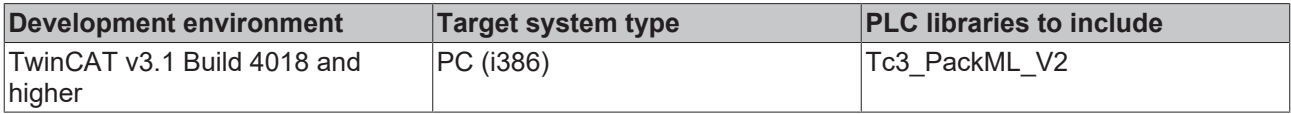

# <span id="page-11-0"></span>**2.2.4 ST\_PMLSubUnitInfoRef**

#### **ST\_PMLSubUnitInfoRef**

```
TYPE ST_PMLSubUnitInfoRef : 
STRUCT<br>pArray
pArray : POINTER TO ST_PMLSubUnitInfo;
nArraySize : UDINT;
nNoOfSubUnits : UDINT;
END_STRUCT
END_TYPE
```
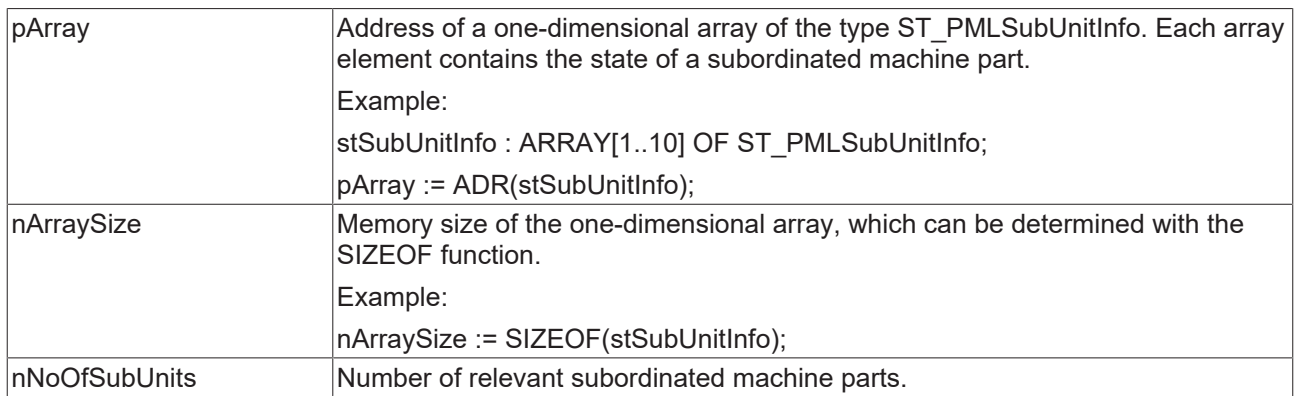

#### **Requirements**

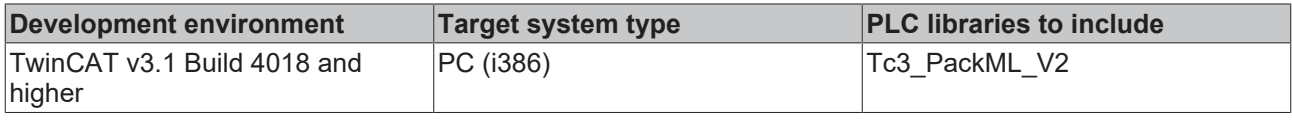

# <span id="page-11-1"></span>**2.2.5 ST\_PMLSubUnitInfo**

#### **ST\_PMLSubUnitInfo**

```
TYPE ST_PMLSubUnitInfo :
STRUCT
    bActive  : BOOL;
eState : E PMLState;
END_STRUCT
END_TYPE
```
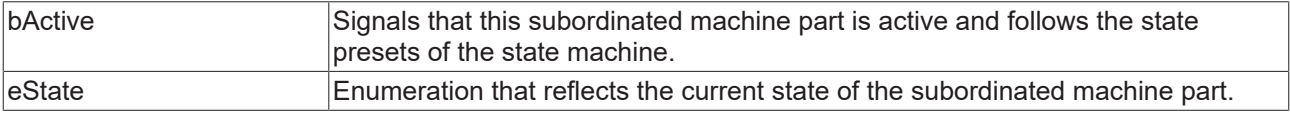

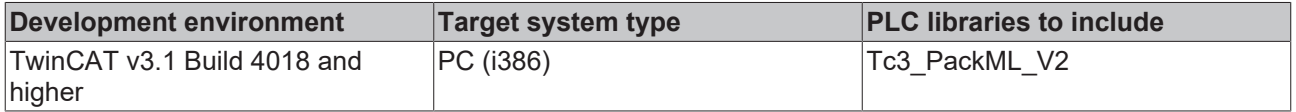

## <span id="page-12-0"></span>**2.2.6 ST\_PMLStateMachineOptions**

#### **ST\_PMLStateMachineOptions**

TYPE ST\_PMLStateMachineOptions : **STRUCT** END\_STRUCT END\_TYPE

#### **Requirements**

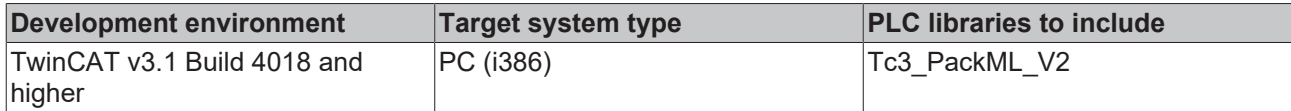

## <span id="page-12-1"></span>**2.2.7 ST\_AdminTimeOptions**

#### **ST\_AdminTimeOptions**

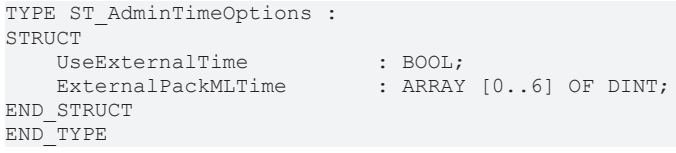

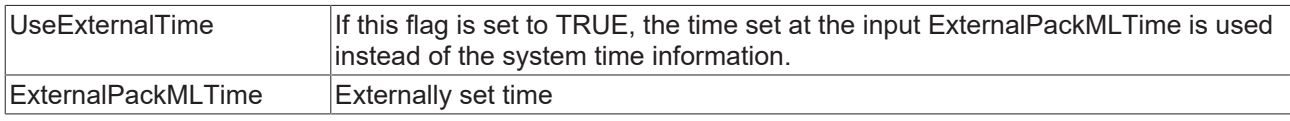

#### **Requirements**

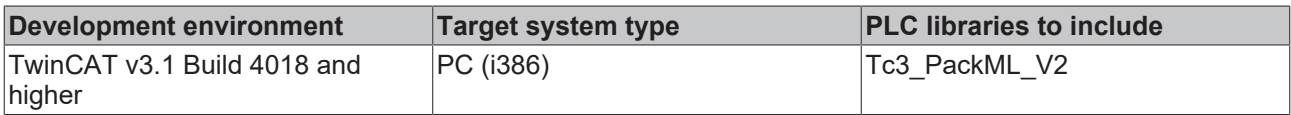

# <span id="page-12-3"></span><span id="page-12-2"></span>**2.3 Function Blocks**

## **2.3.1 Packaging Machine State**

### **2.3.1.1 PML\_StateMachine**

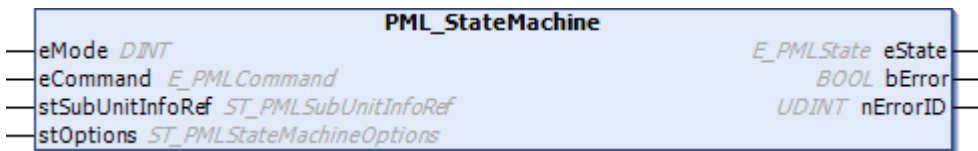

In the updated form the PML\_StateMachine function block has a common interface with the PackML Machine State Model V3. It is assumed that application-specific logic, such as state transitions, is programmed in external function blocks and that the PML\_StateMachine function block deals with the central logic of the state machine and the state representation. The Machine State Model has a different appearance due to the currently active UnitMode (eMode). Three basic modules are preconfigured for this ([E\\_PMLProtectedUnitMode \[](#page-10-0)[}](#page-10-0) [11\]](#page-10-0)).

## **ePMLProtUnitMode\_Production**

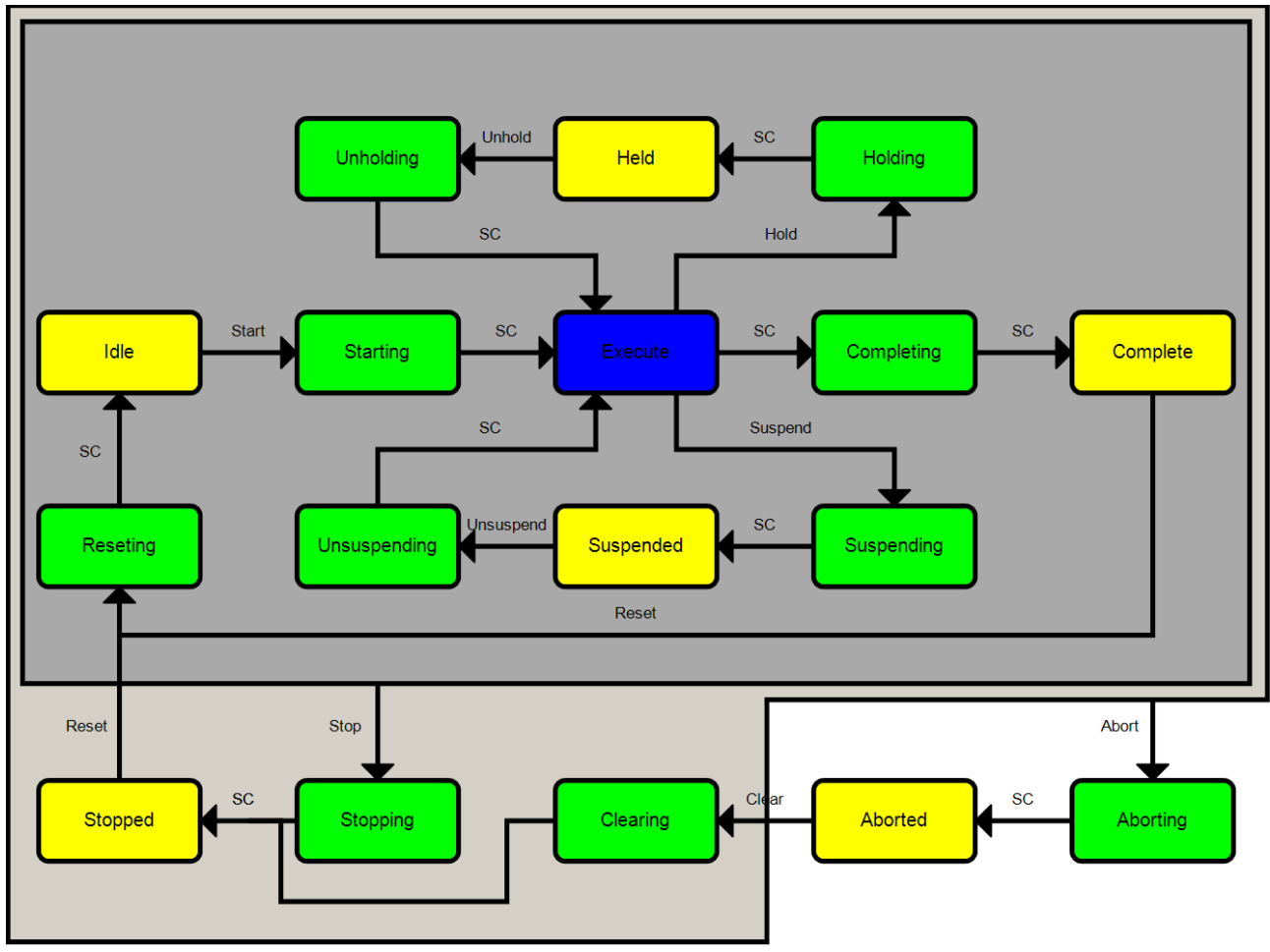

#### **ePMLProtUnitMode\_Maintenance**

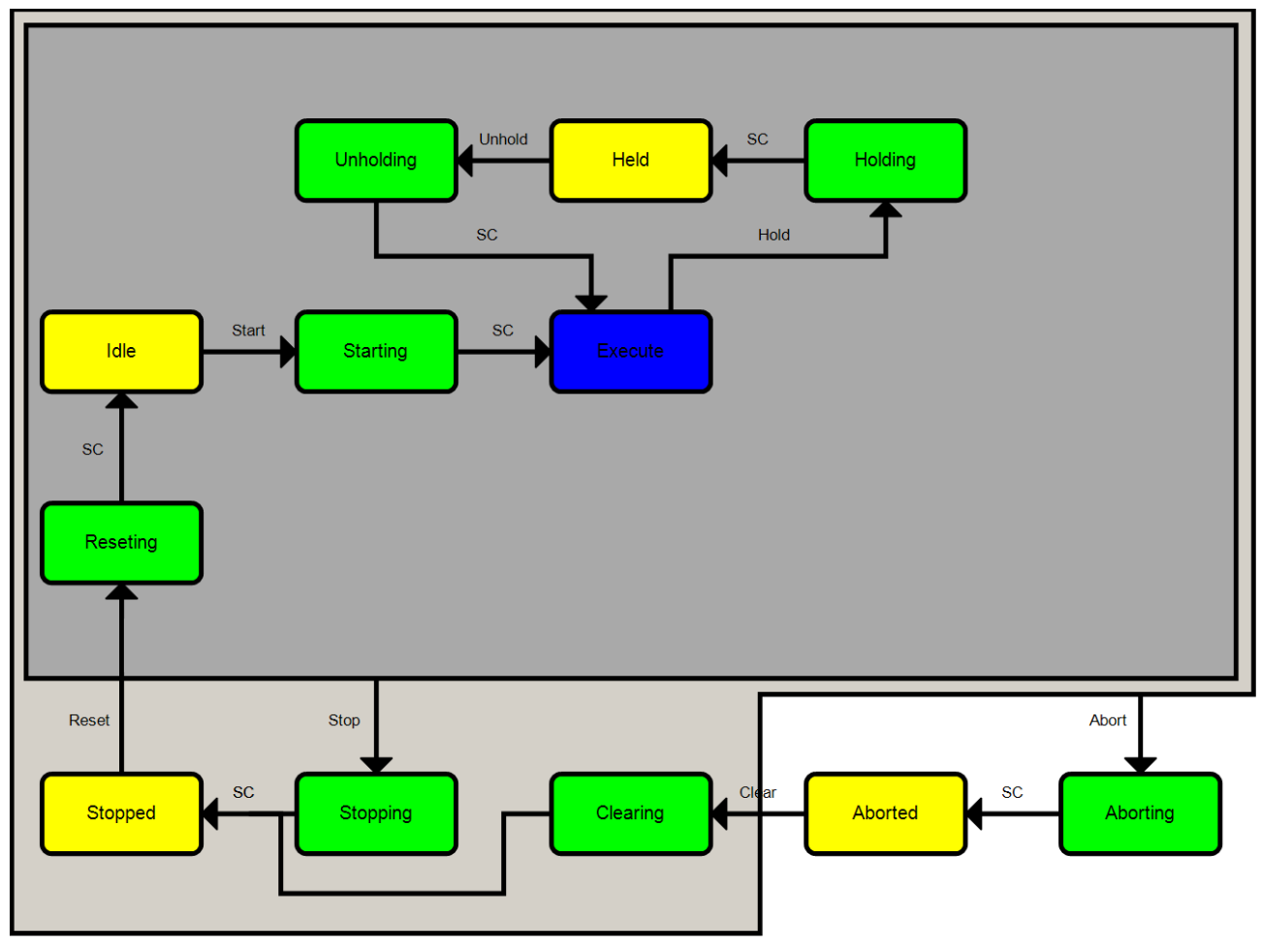

#### **ePMLProtUnitMode\_Manual**

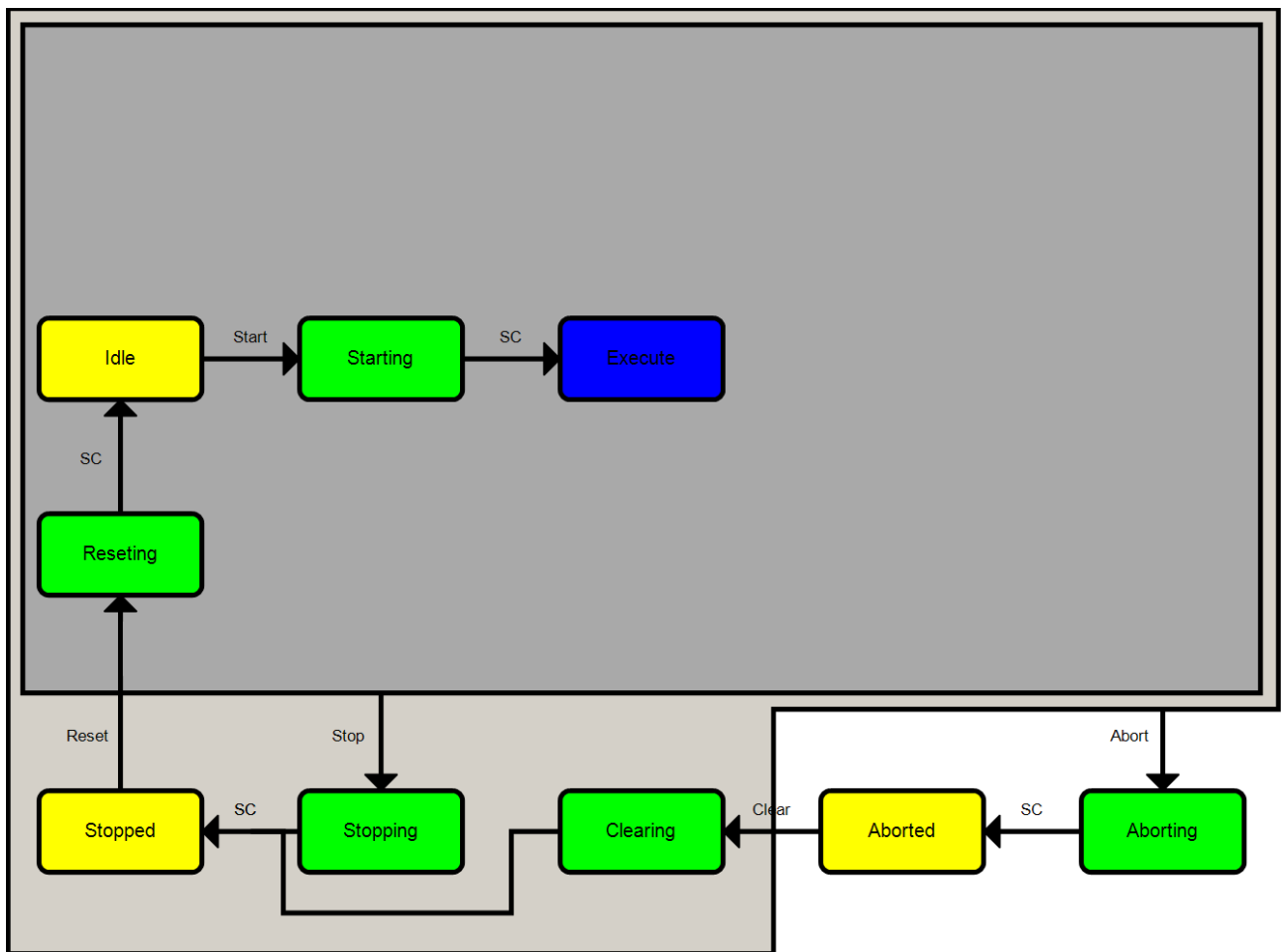

Furthermore, other user-specific models can be created in a simple manner with the aid of the function block [PML\\_UnitModeConfig \[](#page-16-0) $\blacktriangleright$  [17\]](#page-16-0) and are thus very flexible in use.

The logic for transitions, in particular between production, maintenance and manual mode, depends on the application. The states in which UnitMode changes are permissible for the basic models are described more precisely in the description of the function block [PML\\_UnitModeManager \[](#page-19-0) $\triangleright$  [20\]](#page-19-0).

#### **Inputs**

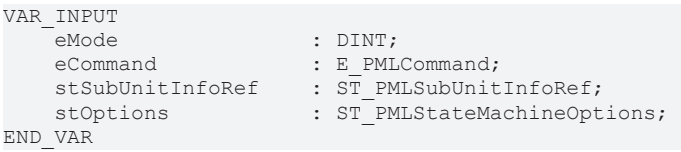

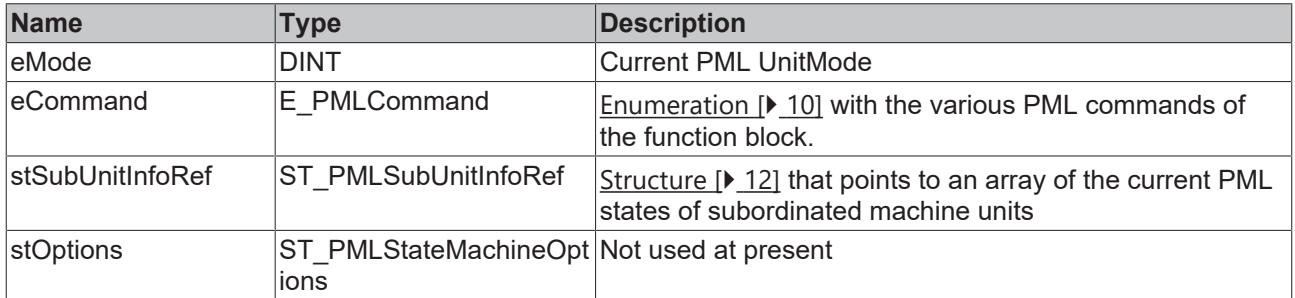

#### *<u>E* Outputs</u>

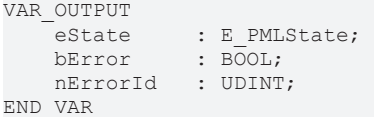

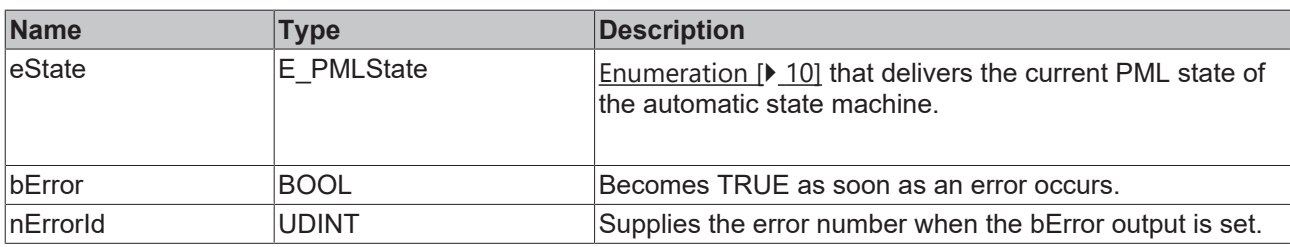

#### **Requirements**

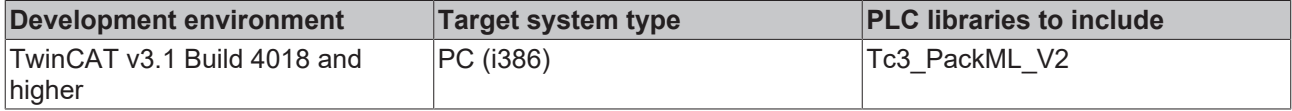

## <span id="page-16-0"></span>**2.3.1.2 PML\_UnitModeConfig**

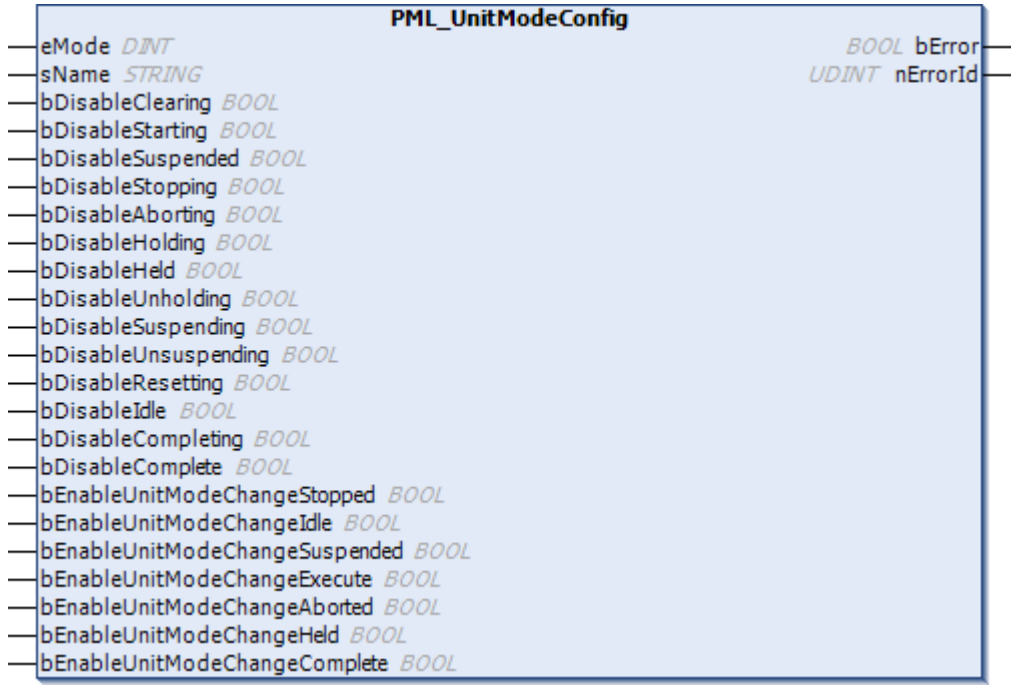

Machines may have unit modes other than "Production", "Maintenance" and "Manual". This function block enables the user to configure further models (UnitModes).

The number of the new model, the existing states and the states in which a model change is possible can be freely defined.

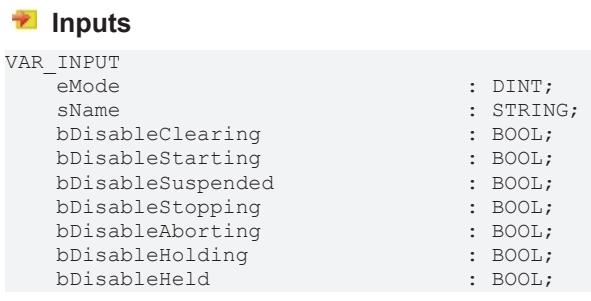

# **BECKHOFF**

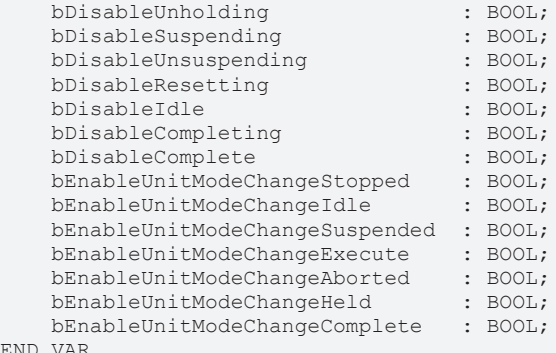

END\_VAR

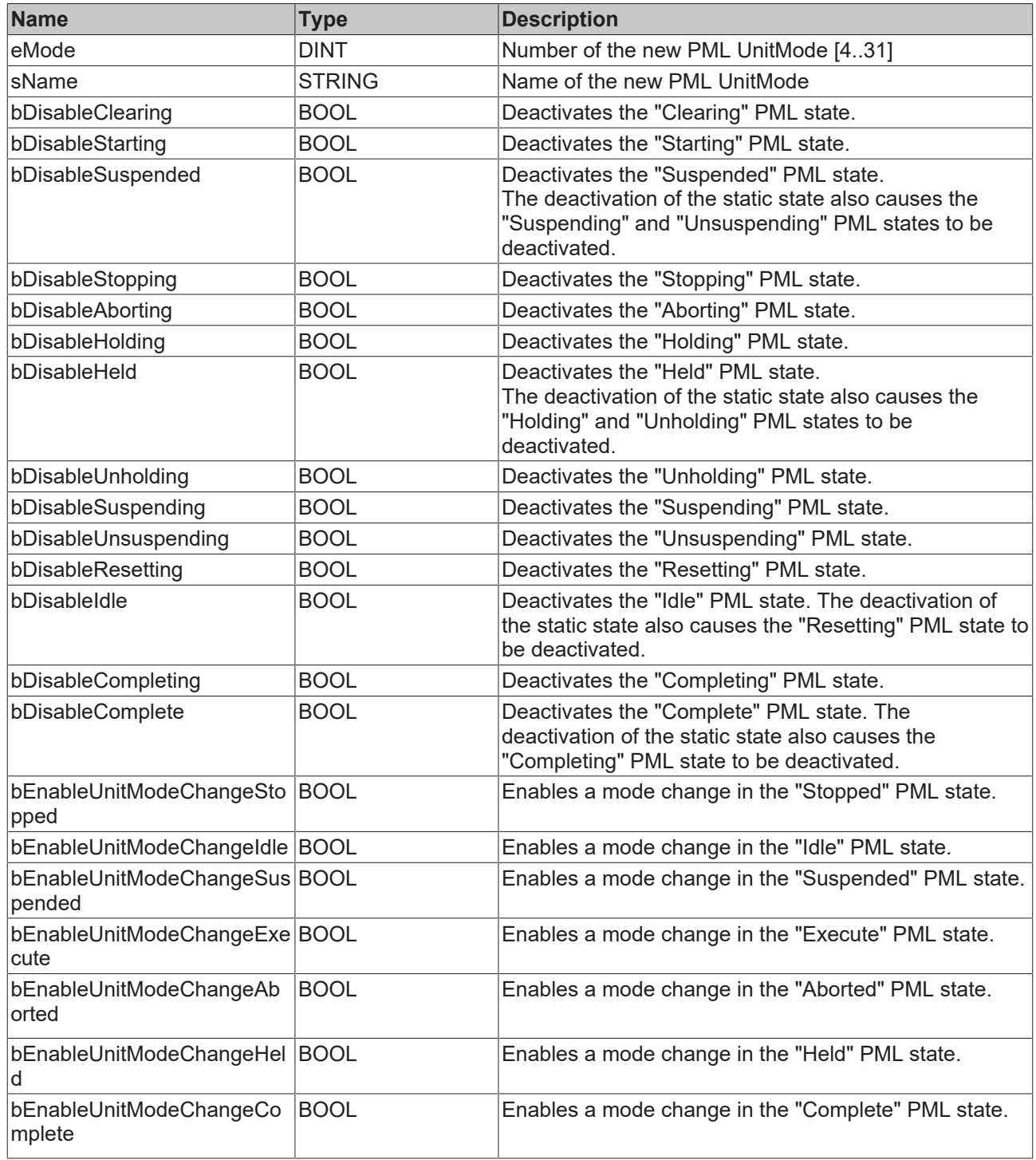

## *<u>E* Outputs</u>

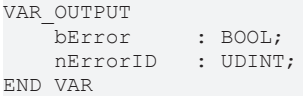

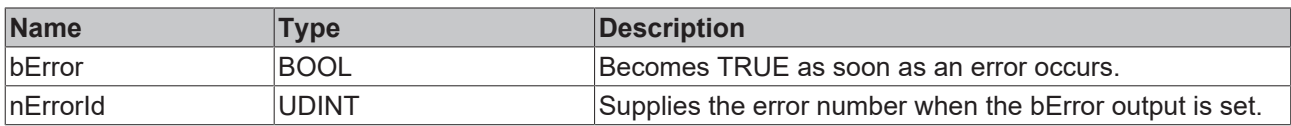

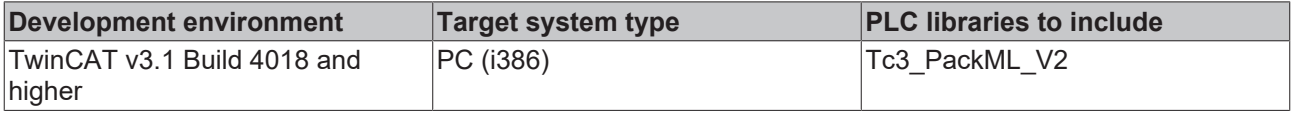

## <span id="page-19-0"></span>**2.3.1.3 PML\_UnitModeManager**

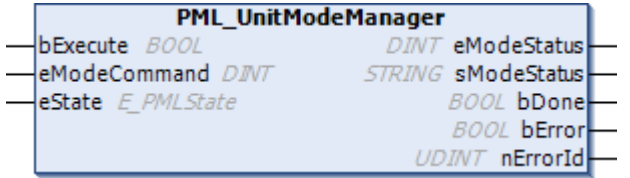

Machines have other system modes apart from "Production". Each unit mode is defined by its own state model. A "Mode Manager" must be defined for transitions between the modes. The "Mode Manager" decides how and in which state a machine can change unit modes; i.e. built-in barriers prevent the machine from changing to unsuitable states. These barriers are permanently defined for the "Production", "Maintenance" and "Manual" base modes, as the illustration below shows. This can be individually specified for other modes defined via the PML UnitModeConfig [▶ [17\]](#page-16-0) function block.

#### **WARNING**

#### **Adhere to proper mode changes**

The logic for transitions between the modes depends on the application, especially for transitions between "Manual" and "Production" mode. In addition, hardware barriers or safety equipment may be necessary for such mode changes. The responsibility for proper mode changes lies with whoever implements them.

# **BECKHOFF**

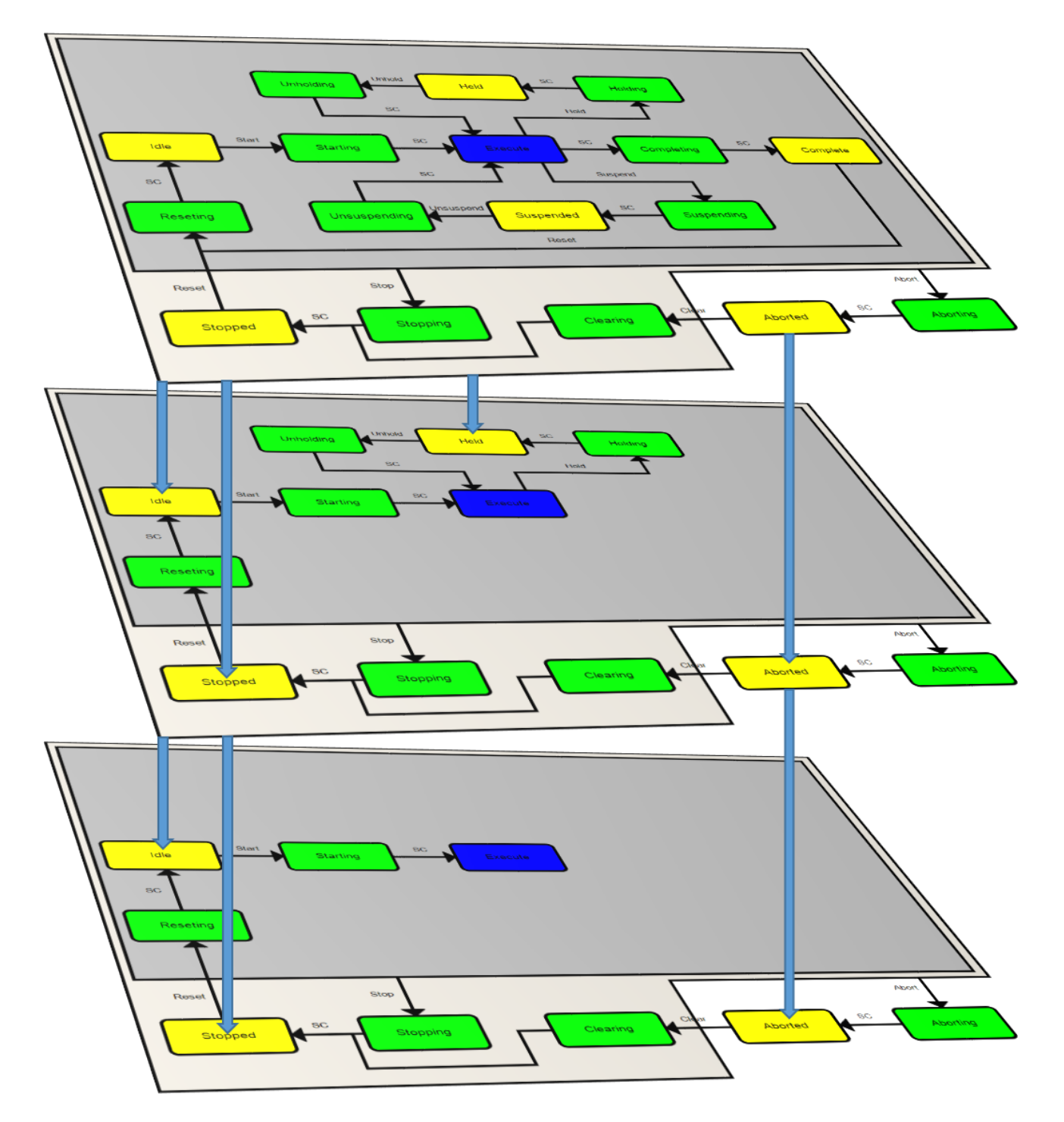

## **Inputs**

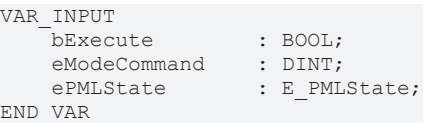

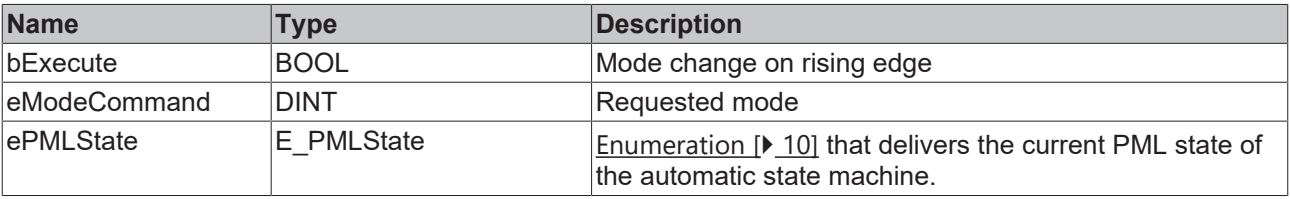

## **Outputs**

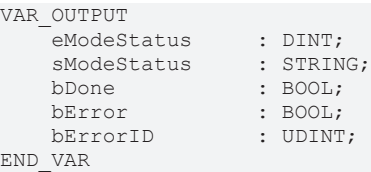

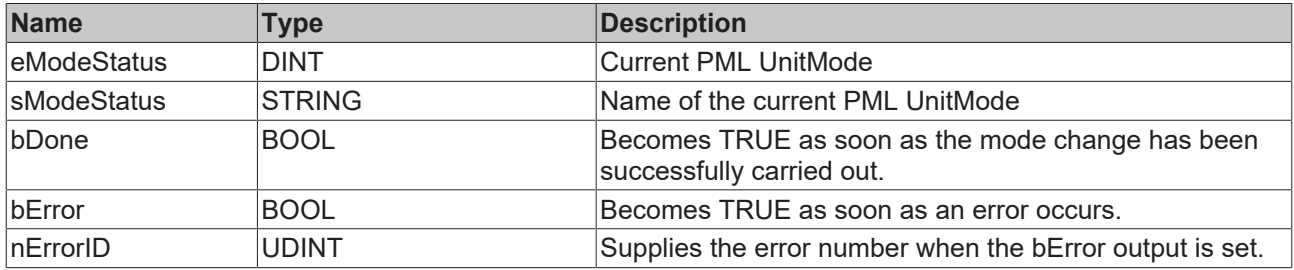

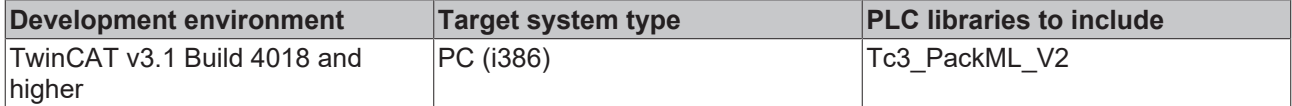

## <span id="page-22-0"></span>**2.3.2 General**

### **2.3.2.1 PML\_AdminAlarm**

This function block assists the user with the entry, acknowledgement and deletion of Alarms, Warnings and StopReasons of the Admin-PackTags. The function block provides different methods for this.

#### **Requirements**

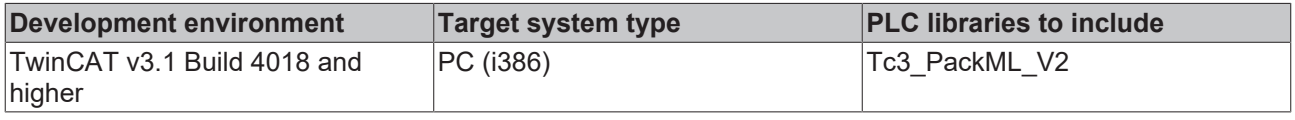

### **2.3.2.1.1 M\_SetAlarm**

This method inserts an alarm in the Admin-Tags. Alarm[].Trigger is set to TRUE and the value from Admin.PlcDateTime is entered in Alarm[].DateTime. The other values are taken from the transferred alarm structure. The method returns TRUE if the alarm was entered successfully

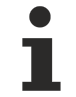

So that a valid timestamp can be entered, the function block PML\_AdminTime should be called cyclically in the program.

#### **Syntax**

```
METHOD M SetAlarm : BOOL
VAR_IN_OUT
                 : ST_PMLa;
END_VAR
VAR_INPUT
 stAlarm : ST_Alarm;
END_VAR
```
#### Sample call:

```
AlarmInserted := fbAdminAlarm.M SetAlarm(stAdmin := PackTags.Admin, stAlarm := Alarm);
```
#### **Requirements**

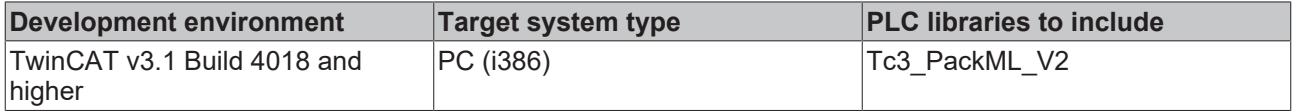

## **2.3.2.1.2 M\_AcknowledgeAlarm**

This method acknowledges an alarm in the Admin-Tags. Alarm[].Trigger is set to FALSE and the value from Admin.PlcDateTime is entered in Alarm[].AckDateTime. The method returns TRUE if the alarm was found and acknowledged successfully. Acknowledging the alarm does not delete it. The alarm remains in the Alarm array until an M\_ClearAlarm has been called, then it is moved to the AlarmHistory array. If the AlarmHistory array is already full of entries, the oldest entry is deleted as a result.

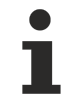

So that a valid timestamp can be entered, the function block PML\_AdminTime should be called cyclically in the program.

#### **Syntax**

```
METHOD M_AcknowledgeAlarm : BOOL
VAR_IN_OUT
                       : ST PMLa;
END_VAR
VAR<sup>T</sup>INPUT
```
stAlarm : ST\_Alarm; END\_VAR

#### Sample call:

AlarmAcknowledged := fbAdminAlarm.M\_AcknowledgeAlarm(stAdmin := PackTags.Admin, stAlarm := Alarm);

#### **Requirements**

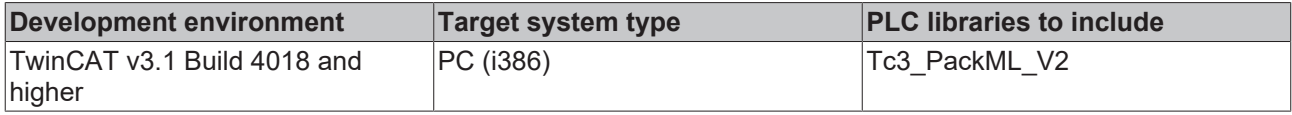

### **2.3.2.1.3 M\_ClearAlarm**

This method deletes an alarm from the Admin-Tags. Alarm[].Trigger is set to FALSE. The method returns TRUE if the alarm was deleted successfully. The alarm remains in the Alarm array until an M\_AcknowledgeAlarm has been called, then it is moved to the AlarmHistory array. If the AlarmHistory array is already full of entries, the oldest entry is deleted as a result.

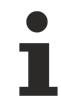

So that a valid timestamp can be entered, the function block PML\_AdminTime should be called cyclically in the program.

#### **Syntax**

```
METHOD M_ClearAlarm : BOOL
VAR_IN_OUT
 stAdmin : ST_PMLa;
END_VAR
VAR_INPUT
                 : ST Alarm;
END_VAR
```
#### Sample call:

AlarmCleared := fbAdminAlarm.M\_ClearAlarm(stAdmin := PackTags.Admin, stAlarm := Alarm);

#### **Requirements**

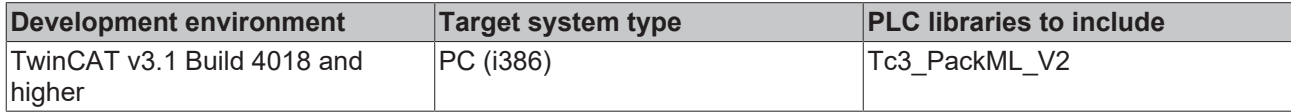

### **2.3.2.1.4 M\_SetWarning**

This method inserts a warning in the Admin-Tags. Warning[].Trigger is set to TRUE and the value from Admin.PlcDateTime is entered in Warning[].DateTime. The other values are taken from the transferred warning structure. The method returns TRUE if the warning was entered successfully. If the Warning array is already full of entries, the oldest entry is deleted as a result.

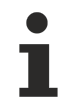

So that a valid timestamp can be entered, the function block PML\_AdminTime should be called cyclically in the program.

#### **Syntax**

```
METHOD M SetWarning : BOOL
VAR_IN_OUT<br>stAdmin
                        : ST_PMLa;
END_VAR
VAR_INPUT<br>stWarning
                        : ST Alarm;
END_VAR
```
# RFCKHNFF

#### Sample call:

WarningInserted := fbAdminAlarm.M SetWarning(stAdmin := PackTags.Admin, stWarning := Warning);

#### **Requirements**

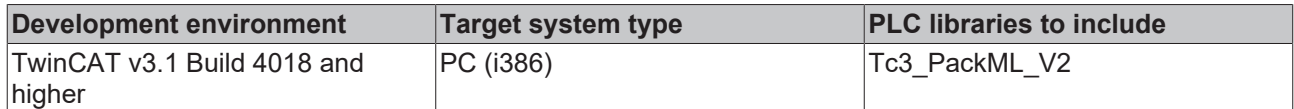

### **2.3.2.1.5 M\_AcknowledgeWarning**

This method acknowledges a warning in the Admin-Tags. Warning[].Trigger is set to FALSE and the value from Admin.PlcDateTime is entered in Warning[].AckDateTime. The method returns TRUE if the warning was found and acknowledged successfully. The warning remains in the Warning array until it is pushed out of the array by the next warning.

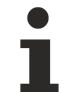

So that a valid timestamp can be entered, the function block PML\_AdminTime should be called cyclically in the program.

#### **Syntax**

```
METHOD M_AcknowledgeWarning : BOOL
VAR_IN_OUT<br>stAdmin
                     : ST_PMLa;
END_VAR
VAR<sup>T</sup>INPUT
 stWarning : ST Alarm;
END_VAR
```
#### Sample call:

WarningAcknowledged := fbAdminAlarm.M\_AcknowledgeWarning(stAdmin := PackTags.Admin, stWarning := War ning);

#### **Requirements**

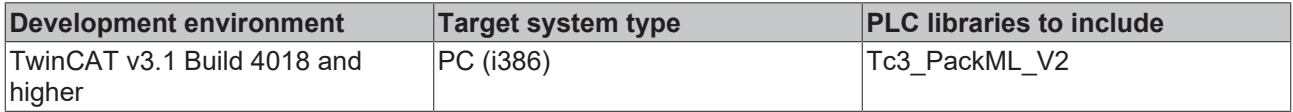

### **2.3.2.1.6 M\_ClearWarning**

This method deletes a warning from the Admin-Tags. Warning[].Trigger is set to FALSE. The method returns TRUE if the warning was deleted successfully. The warning remains in the Warning array until it is pushed out of the array by the next warning.

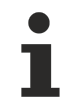

So that a valid timestamp can be entered, the function block PML\_AdminTime should be called cyclically in the program.

#### **Syntax**

```
METHOD M_ClearWarning : BOOL
VAR_IN_OUT<br>stAdmin
                     : ST PMLa;
END_VAR
VAR_INPUT
  stWarning \qquad \qquad : ST Alarm;
END_VAR
```
#### Sample call:

WarningCleared := fbAdminAlarm.M ClearWarning(stAdmin := PackTags.Admin, stWarning := Warning);

#### **Requirements**

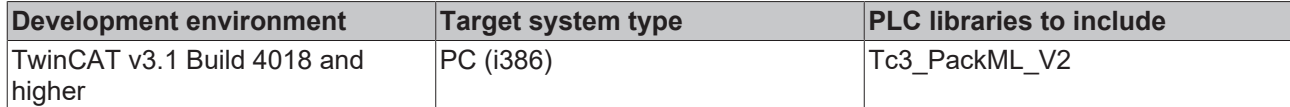

### **2.3.2.1.7 M\_SetStopReason**

This method inserts a StopReason in the Admin-Tags. StopReason[].Trigger is set to TRUE and the value from Admin.PlcDateTime is entered in StopReason[].DateTime. The other values are taken from the transferred StopReason structure. The method returns TRUE if the StopReason was entered successfully. If the StopReason array is already full of entries, the oldest entry is deleted as a result.

So that a valid timestamp can be entered, the function block PML\_AdminTime should be called cyclically in the program.

#### **Syntax**

```
METHOD M SetStopReason : BOOL
VAR_IN_OUT
                  : ST_PMLa;
END_VAR
VAR_INPUT
 stStopReason : ST Alarm;
END_VAR
```
#### Sample call:

```
StopReasonInserted := fbAdminAlarm.M_SetStopReason
(stAdmin := PackTags.Admin, stStopReason := StopReason);
```
#### **Requirements**

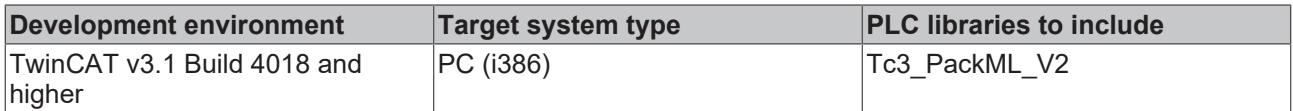

#### **2.3.2.1.8 M\_AcknowledgeStopReason**

This method acknowledges a StopReason in the Admin-Tags. StopReason[].Trigger is set to FALSE and the value from Admin.PlcDateTime is entered in StopReason[].AckDateTime. The method returns TRUE if the StopReason was found and acknowledged successfully. The StopReason remains in the StopReason array until it is pushed out of the array by the next StopReason.

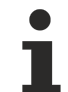

So that a valid timestamp can be entered, the function block PML\_AdminTime should be called cyclically in the program.

#### **Syntax**

```
METHOD M_AcknowledgeAlarm : BOOL
VAR_IN_OUT
                  : ST_PMLa;
END_VAR
VAR_INPUT
 stStopReason : ST_Alarm;
END_VAR
```
#### Sample call:

StopReasonAcknowledged := fbAdminAlarm.M\_AcknowledgeStopReason(stAdmin := PackTags.Admin, stStopReas on := StopReason);

#### **Requirements**

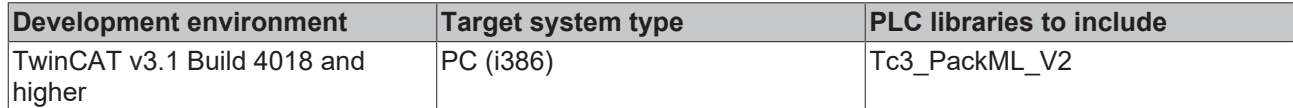

### **2.3.2.1.9 M\_ClearStopReason**

This method deletes a StopReason from the Admin-Tags. StopReason[].Trigger is set to FALSE. The method returns TRUE if the StopReason was deleted successfully. The StopReason remains in the StopReason array until it is pushed out of the array by the next StopReason.

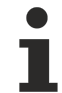

So that a valid timestamp can be entered, the function block PML\_AdminTime should be called cyclically in the program.

#### **Syntax**

```
METHOD M_ClearAlarm : BOOL
VAR_IN_OUT<br>stAdmin
                    : ST PMLa;
END_VAR
VAR_INPUT
 stStopReason : ST_Alarm;
END_VAR
```
#### Sample call:

```
StopReasonCleared := fbAdminAlarm.M_ClearStopReason(stAdmin := PackTags.Admin, stStopReason := StopR
eason);
```
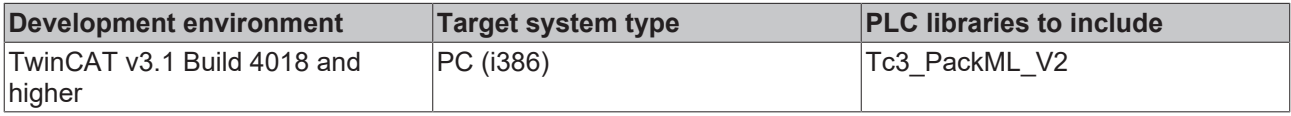

## **2.3.2.2 PML\_AdminTime**

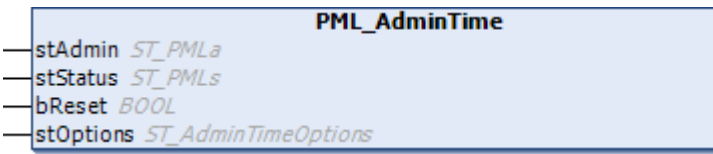

This function block should be called cyclically and it then fills the following Admin-PackTags:

- PlcDateTime
- AccTimeSinceReset
- ModeCurrentTime[]
- ModeCumulativeTime[ ]
- StateCurrentTime[ ][ ]
- StateCumulativeTime[ ][ ]

The length of time that the machine was in different states for is thus recorded. In the further process, this allows conclusions to be drawn about the machine efficiency. To ensure that the times are calculated correctly, it is a prerequisite that the *UnitCurrent* and *StateCurrent* Status-PackTags have already been written coherently.

#### **Inputs**

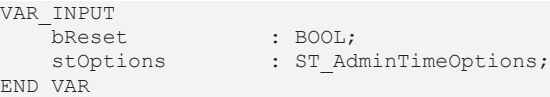

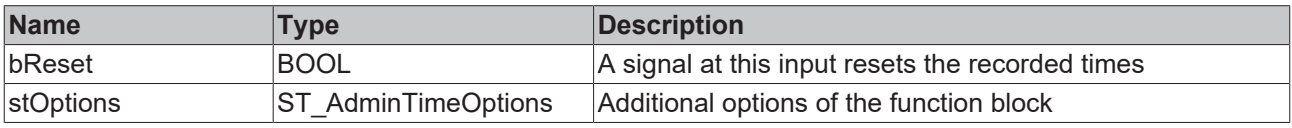

#### **Inputs/Outputs**

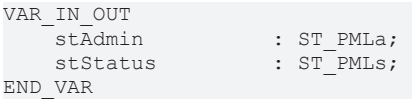

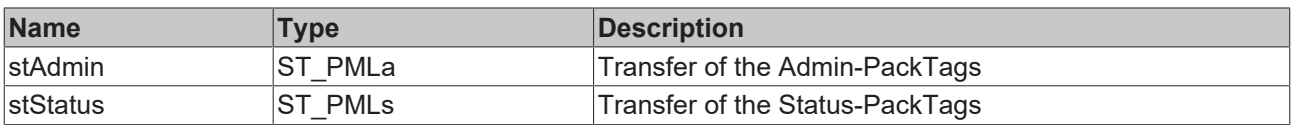

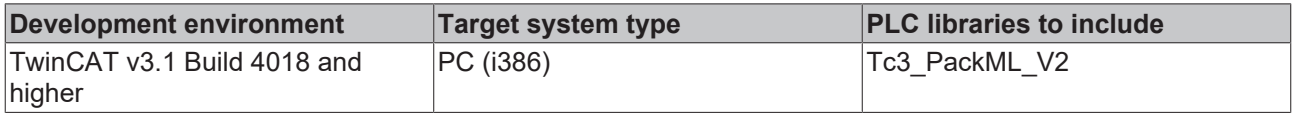

## <span id="page-28-0"></span>**2.3.3 Conversion**

## **2.3.3.1 Time**

These function convert time values into the PackML-compliant array.

### **2.3.3.1.1 LTIME\_TO\_PackMLTime**

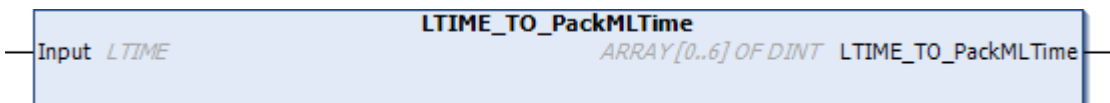

This function converts a time value in LTIME format into the PackML-compliant array.

#### **FUNCTION LTIME\_TO\_PackMLTime : ARRAY [0..6] OF DINT;**

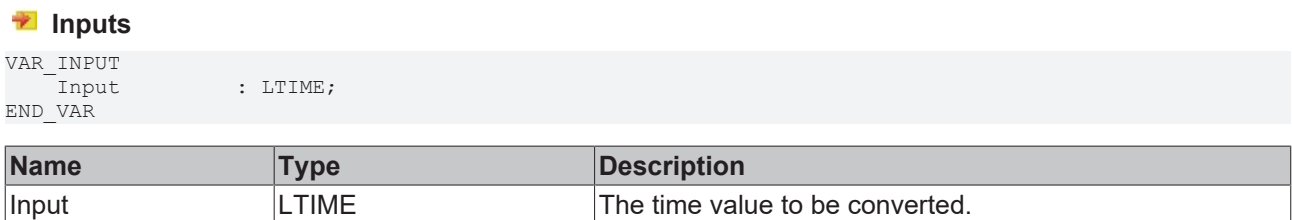

#### **Requirements**

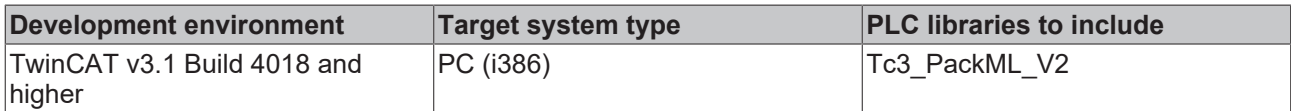

#### **2.3.3.1.2 TIME\_TO\_PackMLTime**

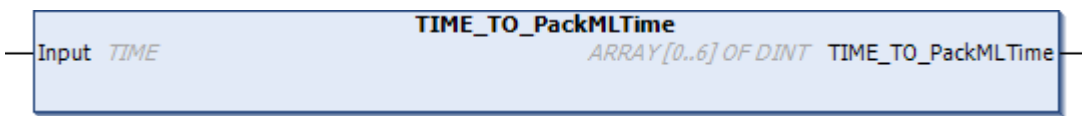

This function converts a time value in TIME format into the PackML-compliant array.

#### **FUNCTION TIME\_TO\_PackMLTime : ARRAY [0..6] OF DINT;**

#### **Inputs**

VAR\_INPUT END\_VAR

 $:$  TIME;

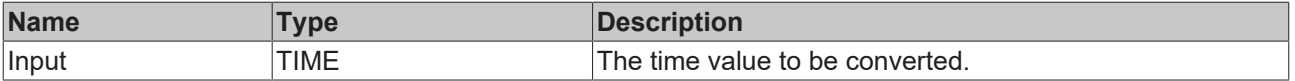

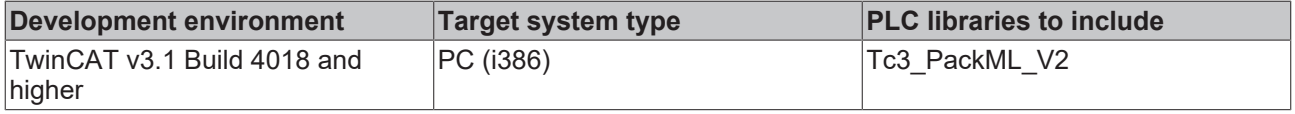

# **BECKHOFF**

## **2.3.3.1.3 ULINT\_TO\_PackMLTime**

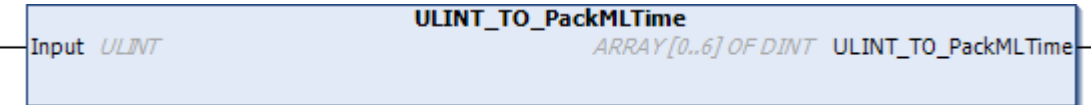

This function converts a time value in ULINT format into the PackML-compliant array.

#### **FUNCTION ULINT\_TO\_PackMLTime : ARRAY [0..6] OF DINT;**

#### **Inputs**

VAR\_INPUT END\_VAR

 $\overline{\phantom{a}}$ Input : ULINT;

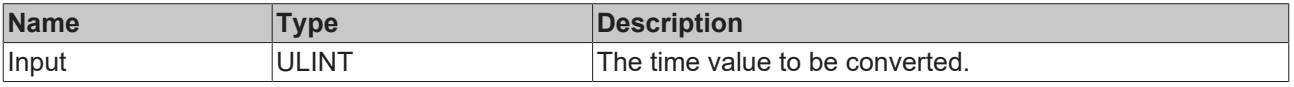

#### **Requirements**

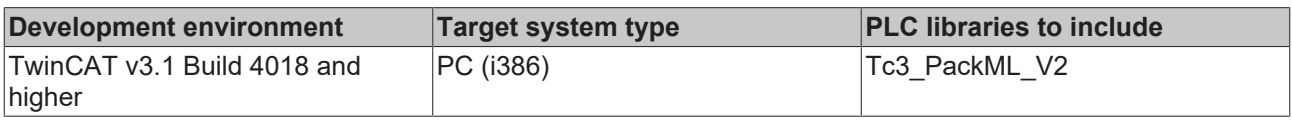

### **2.3.3.2 Timestamp**

### **2.3.3.2.1 DCTIME64\_TO\_PackMLTime**

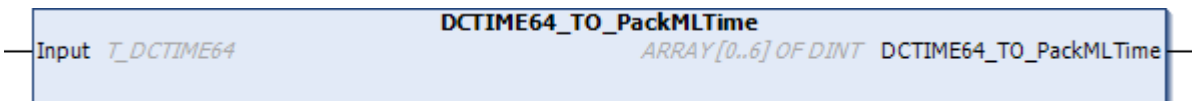

This function converts a time in DCTIME64 format into the PackML-compliant array.

### **FUNCTION DCTIME64\_TO\_PackMLTime : ARRAY [0..6] OF DINT;**

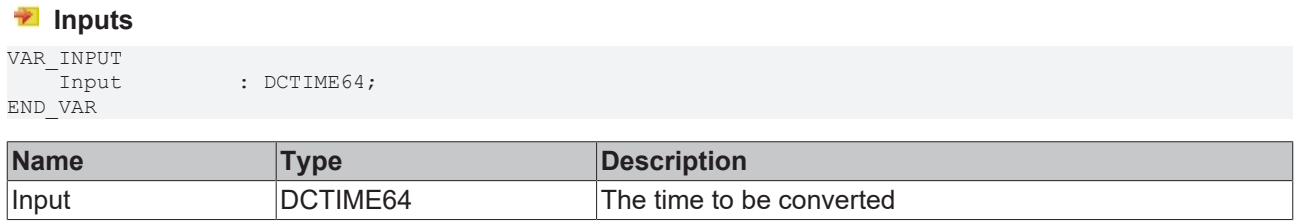

#### **Requirements**

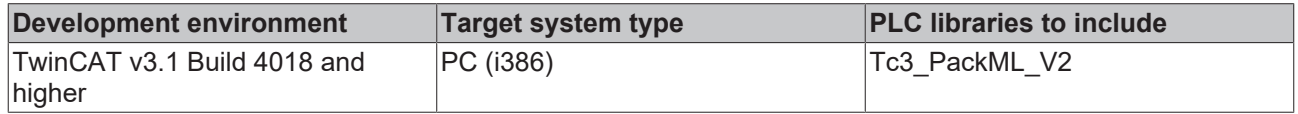

## **2.3.3.2.2 DT\_TO\_PackMLTime**

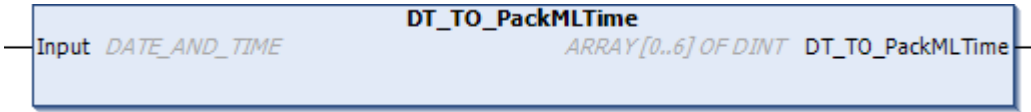

This function converts a time in DT format into the PackML-compliant array.

#### **FUNCTION DT\_TO\_PackMLTime : ARRAY [0..6] OF DINT;**

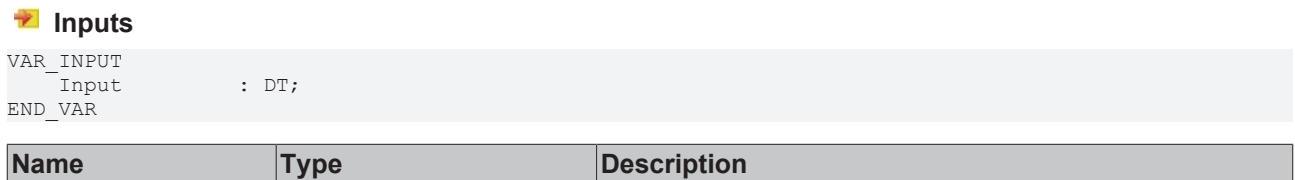

#### **Requirements**

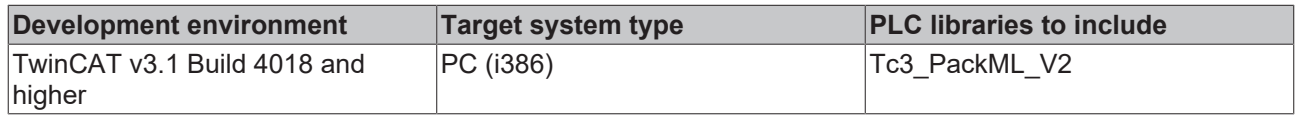

## **2.3.3.2.3 TIMESTRUCT\_TO\_PackMLTime**

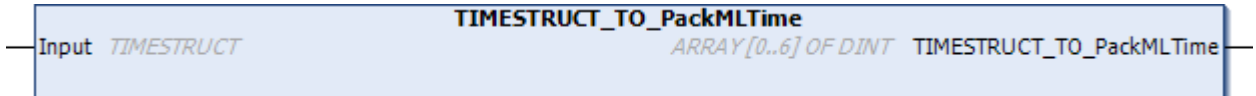

This function converts a time in TIMESTRUCT format into the PackML-compliant array.

#### **FUNCTION TIMESTRUCT\_TO\_PackMLTime : ARRAY [0..6] OF DINT;**

Input **DT** DT The time to be converted

#### **Inputs**

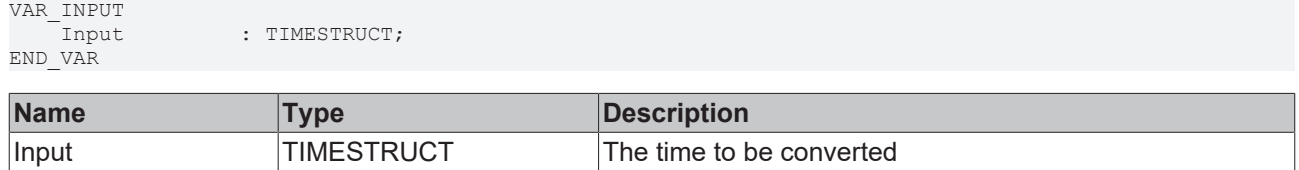

#### **Requirements**

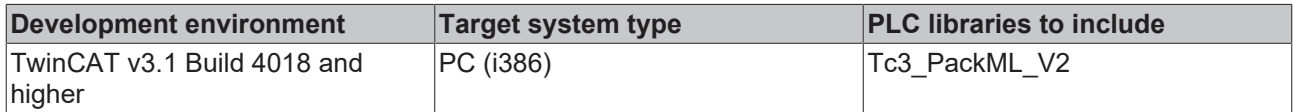

#### **2.3.3.3 F\_StateCommandToString**

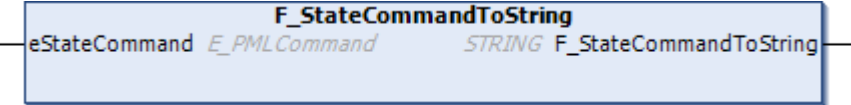

This function outputs the name of a state command as a string.

#### **FUNCTION F\_StateCommandToString : STRING;**

#### **E** Inputs

```
VAR_INPUT
                   : E PMLCommand;
END_VAR
```
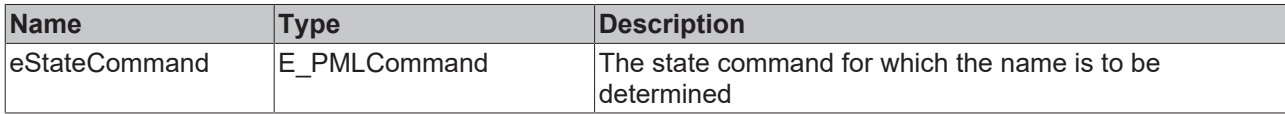

#### **Requirements**

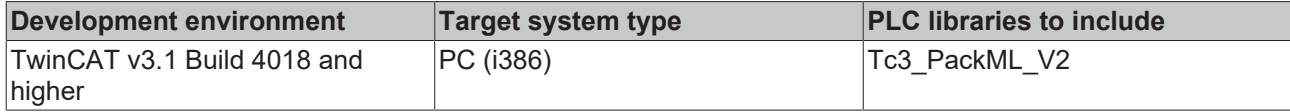

## **2.3.3.4 F\_UnitModeToString**

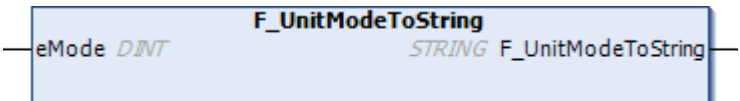

This function returns the name of a Unit Mode as a string.

#### **FUNCTION F\_UnitModeToString : STRING;**

#### **Inputs**

VAR\_INPUT END\_VAR

eMode : DINT;

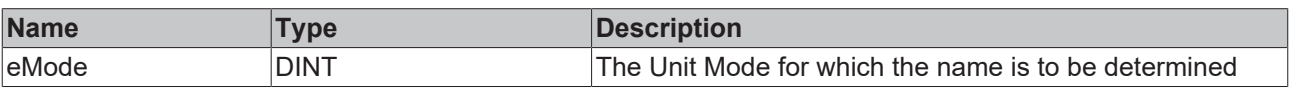

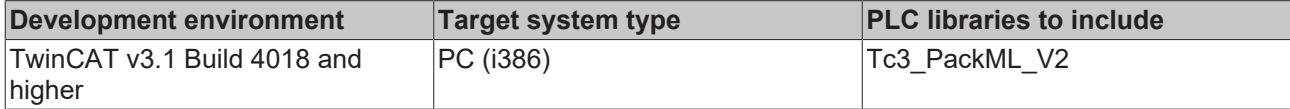

# <span id="page-32-0"></span>**3 Packaging Machine Tags**

# <span id="page-32-1"></span>**3.1 Introduction**

PackTags provides a uniform set of naming conventions for data elements that are used in the procedural elements of the Base State Model. As described, the Base State Model provides a uniform set of machine states, so that all automated machines can be considered in the same way. PackTags are data elements provided with names for the interoperable data exchange between automated machines with open architectures. This documentation contains the key names of the data elements, data types, values, fields and data structures, if applicable. PackTags are used for machine-to-machine communication, e.g. between a bottle filler and a cap fitter. PackTags can also be used for the exchange of data between a machine and superordinated information systems such as Manufacturing Operations Management and Enterprise Information Systems.

The documentation describes all PackTags for the navigation through a state model and for the definition and actuation of the system control mode. Furthermore, this documentation defines a list of PackTags, which may describe important machine information. All PackTags must be used in order to conform to the principles of integrated connectivity with systems with the same implementation.

The tags required are those that are needed for the function of the automated machine or for the connectivity to control or remote systems.

# <span id="page-32-2"></span>**3.2 Tag Types**

PackTags are broken down into three groups: Command, Status and Administration. Command and State tags contain data for interfacing the machine with the line control for coordination or for downloading recipes/ parameters. Command tags are transferred as "information recipients" to the machine program and "consumed" by it. State tags are created and read by the machine program. Administration tags contain data, which are collected by higher-level systems for machine performance analysis or operator information.

The grouping of data should take place in adjacent registers, in order to optimize the communication.

Information data are usually transferred via OPC in an Ethernet-based communication network.

The prefix of Command tags is "PMLc".

The prefix of State tags is "PMLs".

The prefix of Administration tags is "PMLa".

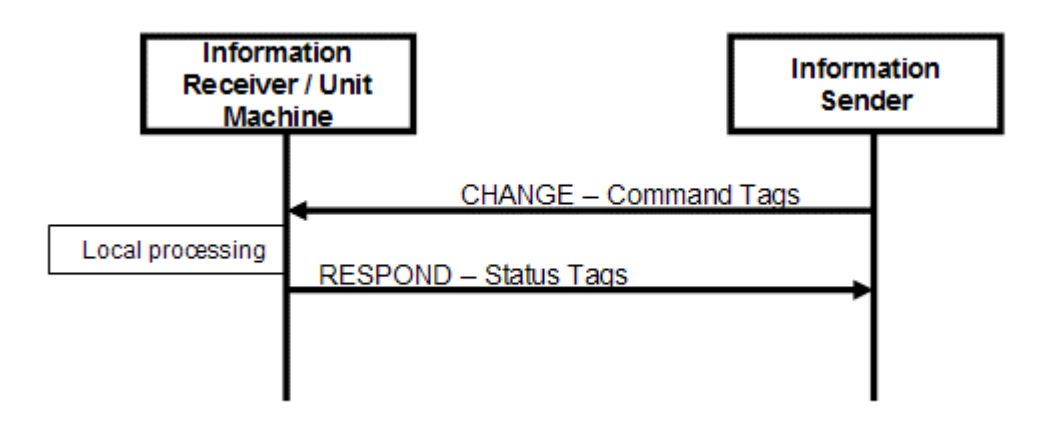

# <span id="page-32-3"></span>**3.3 Tag Details**

The following section provides an overview of the tags. Command, state and administration PackTags are listed in the following tables.

### **Command structure PMLc**

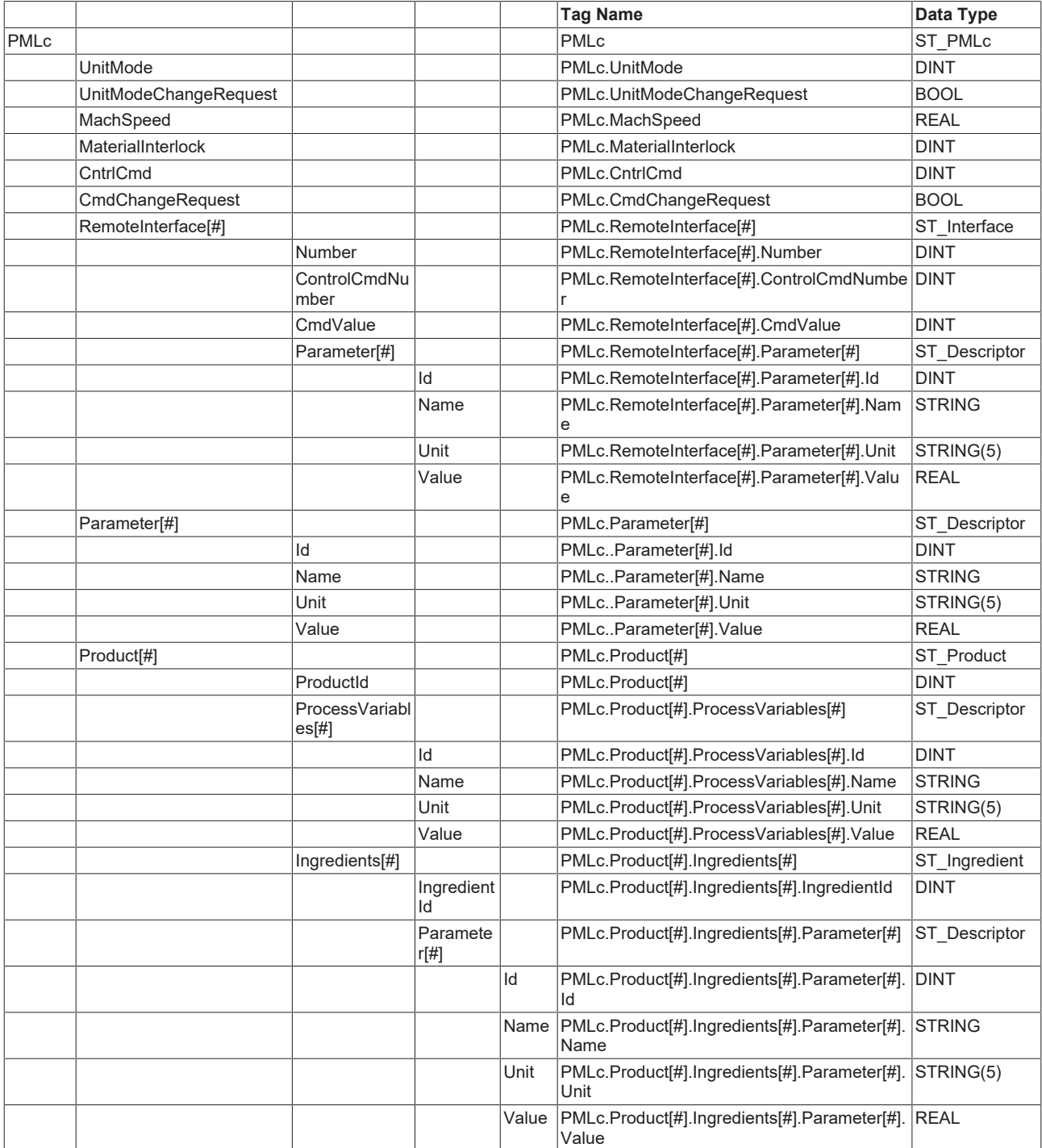

#### **State structure PMLs**

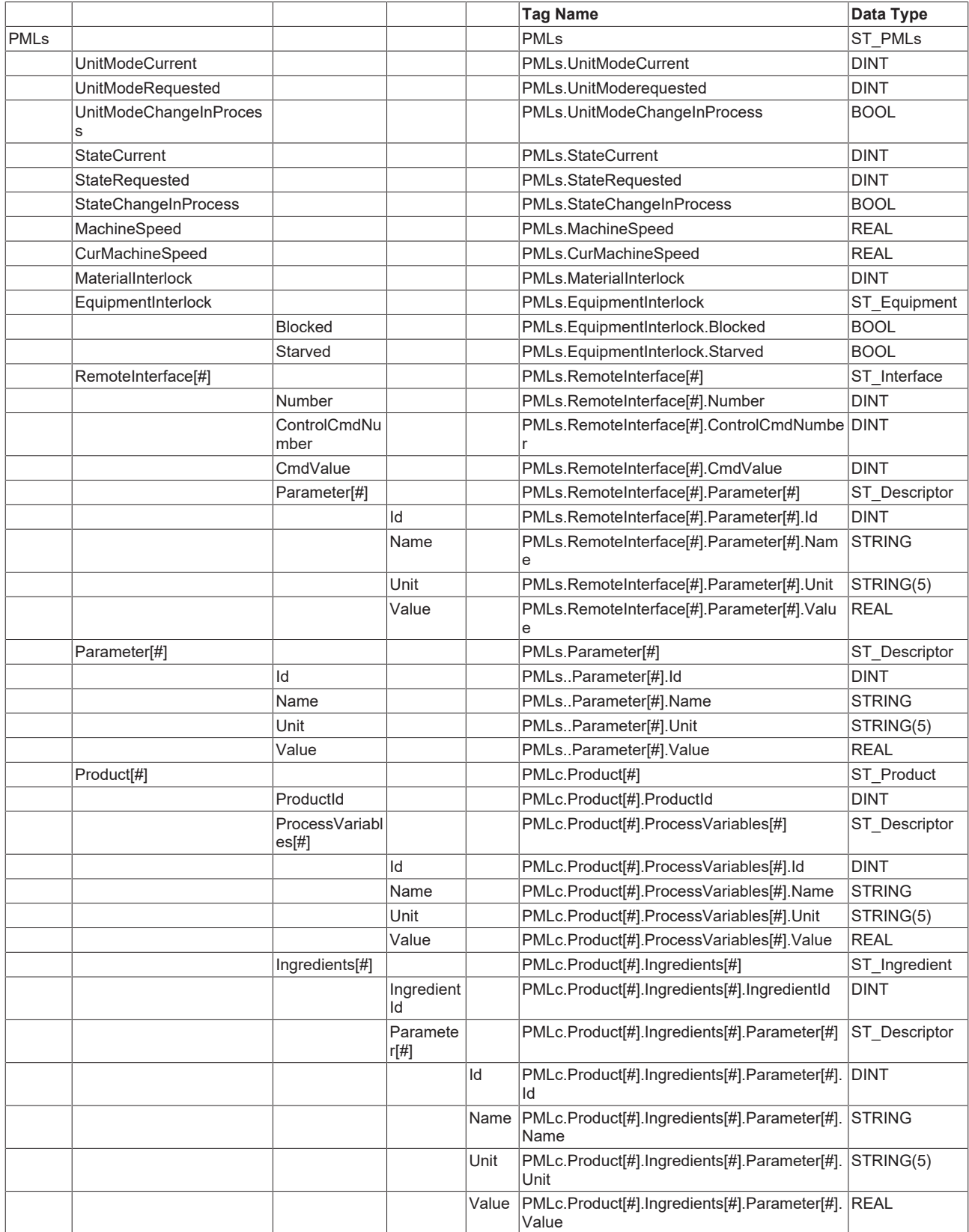

### **PMLa administration structure**

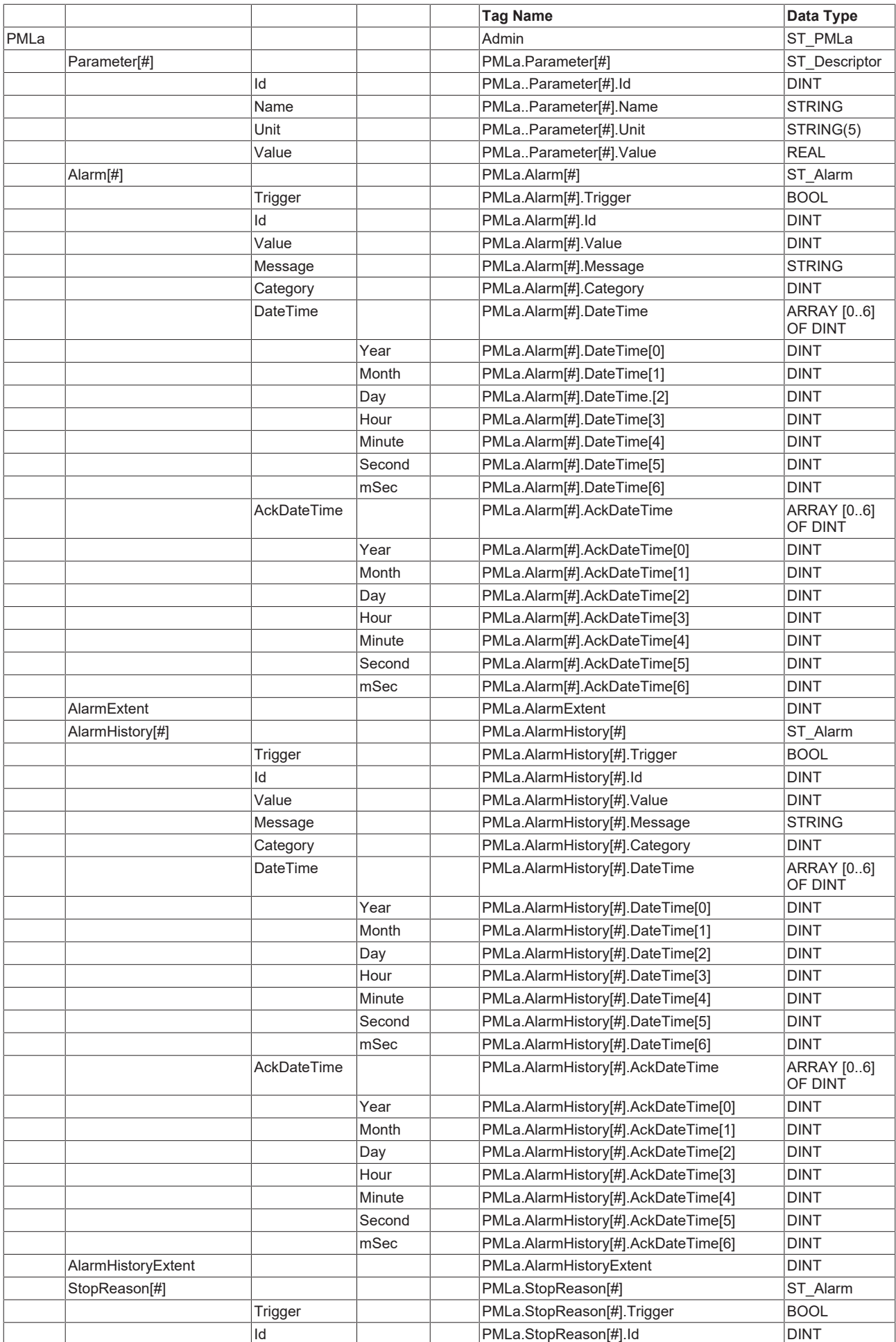

# **BECKHOFF**

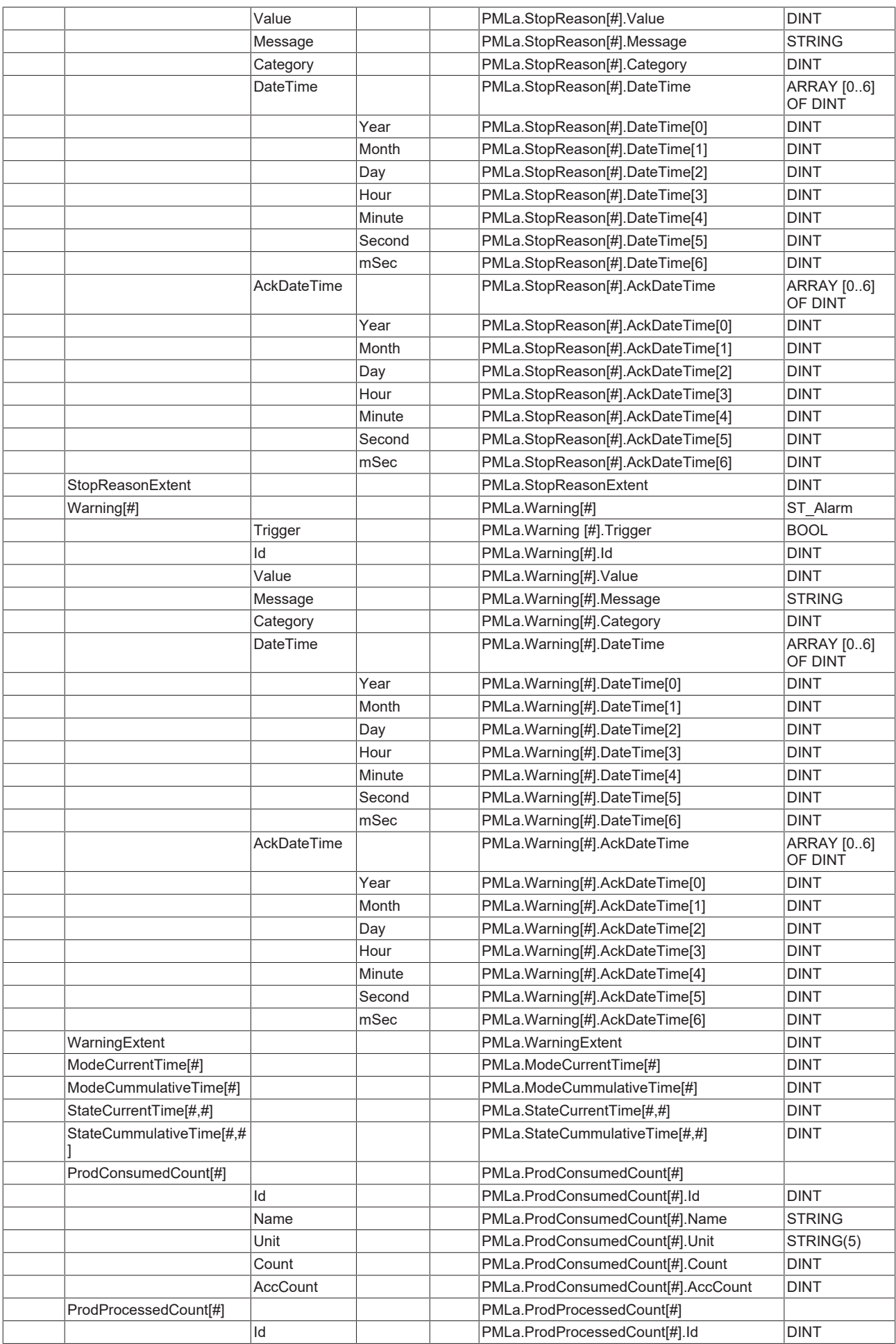

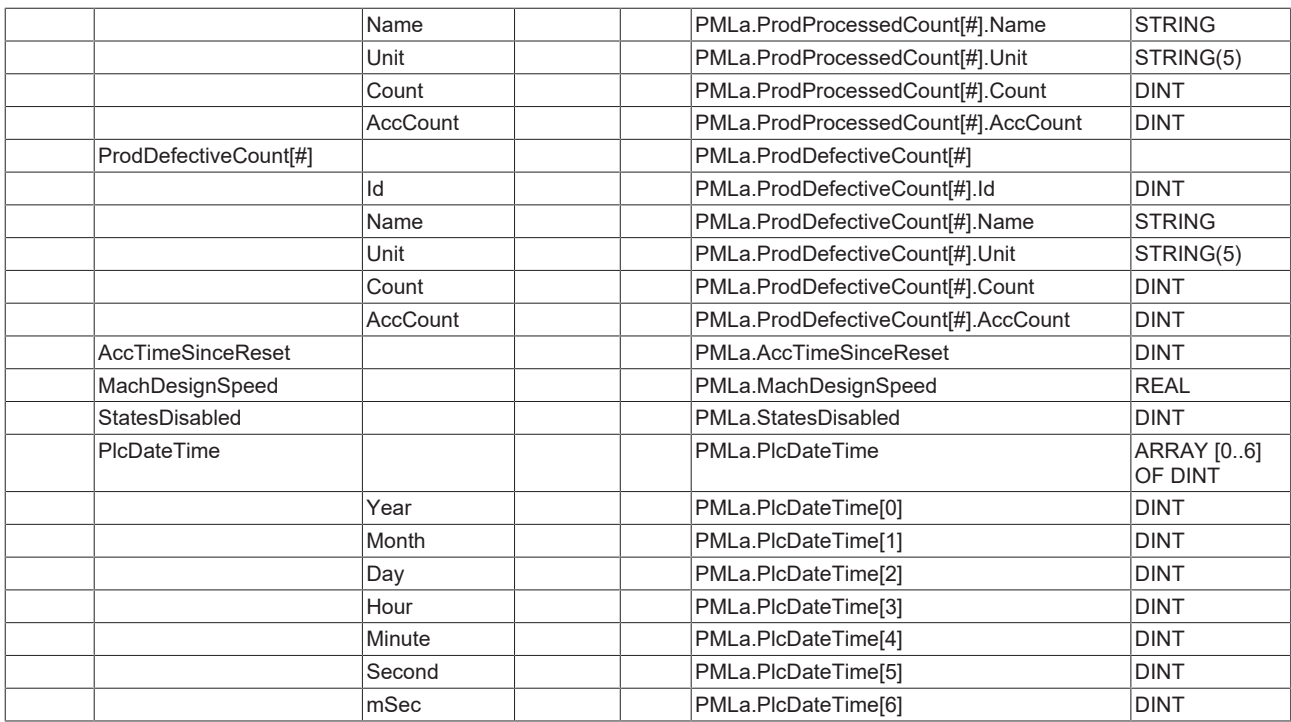

# <span id="page-38-1"></span><span id="page-38-0"></span>**3.4 Data types**

## **3.4.1 Alarm**

### **3.4.1.1 ST\_Alarm**

Collection of tags for the description of alarm events.

```
TYPE ST_Alarm : 
STRUCT
Trigger : BOOL;
Id : DINT;
Value : DINT;
Message : STRING;
Category : DINT;
DateTime : ARRAY [0..6] OF DINT;
AckDateTime : ARRAY [0..6] OF DINT;
END_STRUCT
END_TYPE
```
#### **Requirements**

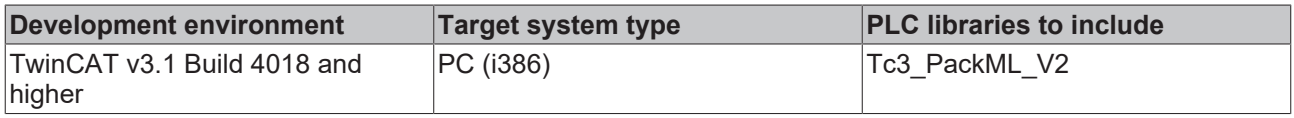

## **3.4.1.2 ST\_DateAndTime**

This structure is used for saving the date and time of an event or for the acknowledgement of an event.

```
TYPE ST DateAndTime :
STRUCT<sup>-</sup><br>Year
   Year : DINT;<br>
Month : DINT;
   Month : DINT;<br>Day : DINT;
    Day                 : DINT; 
Hour : DINT;
   Minute : DINT;
  Second : DINT;<br>mSec : DINT;
                      : DINT;
```
END\_STRUCT END\_TYPE

#### **Requirements**

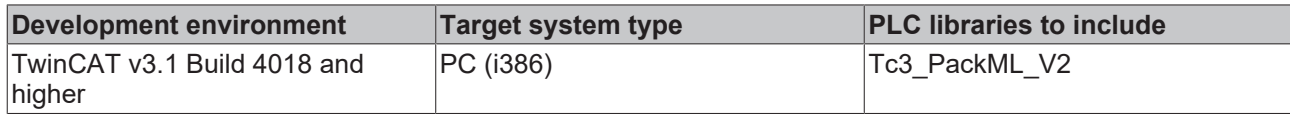

## <span id="page-39-0"></span>**3.4.2 Common**

## **3.4.2.1 ST\_Count**

Collection of tags for the description of parameters in the machine.

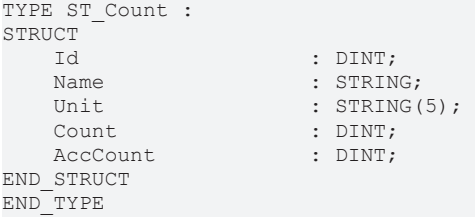

#### **Requirements**

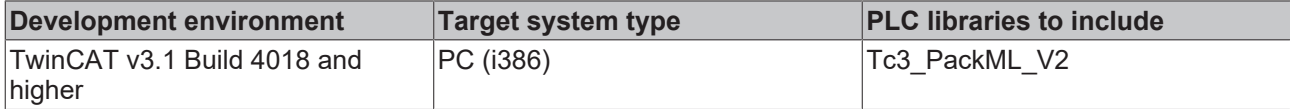

## **3.4.2.2 ST\_Descriptor**

Collection of tags for the description of parameters in the machine.

```
TYPE ST_Descriptor : 
STRUCT<br>Id
  Id : DINT;<br>Name : STRIN
Name : STRING;
Unit : STRING(5);
  Value : REAL;
END_STRUCT
END_TYPE
```
#### **Requirements**

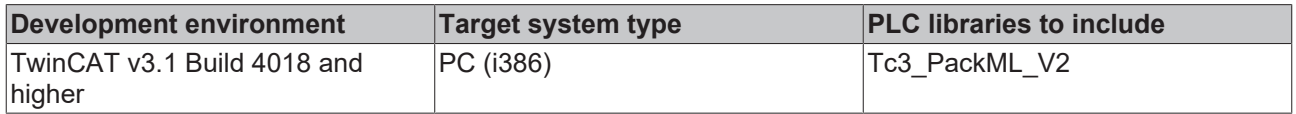

## **3.4.2.3 ST\_Equipment**

Collection of tags for the description of parameters in the machine.

```
TYPE ST_Descriptor : 
STRUCT<br>Blocked
Blocked : BOOL;
Starved : BOOL;
END_STRUCT
END_TYPE
```
# **BECKHOFF**

#### **Requirements**

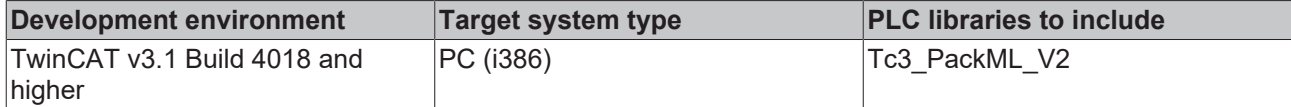

## **3.4.2.4 ST\_Ingredient**

Collection of tags for the description of the raw materials required for the product.

```
TYPE ST_Ingredient : 
STRUCT
   IngredientId : DINT;
   Parameter : ARRAY [1..MaxIngredientParameters] OF ST_Descriptor;
END_STRUCT
END_TYPE
```
#### **Requirements**

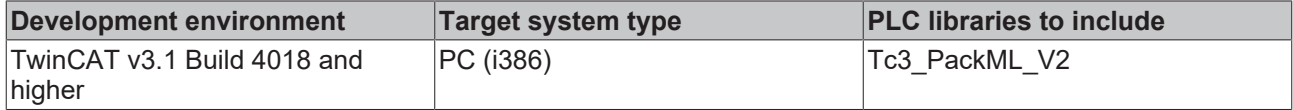

## **3.4.2.5 ST\_Interface**

Collection of tags for the description of materials in the machine.

```
TYPE ST_Interface : 
STRUCT
Number : DINT;
ControlCmdNumber : DINT;
CmdValue : DINT;
    Parameter           : ARRAY [1..MaxInterfaceParameters] OF ST_Descriptor;
END_STRUCT
END_TYPE
```
#### **Requirements**

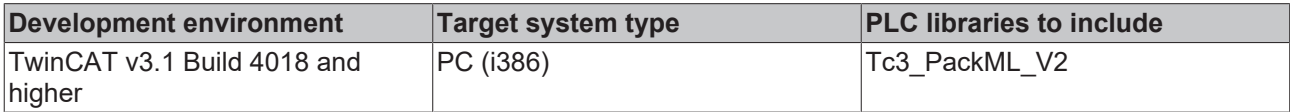

## **3.4.2.6 ST\_Product**

Collection of tags for the description of the product manufactured on the machine.

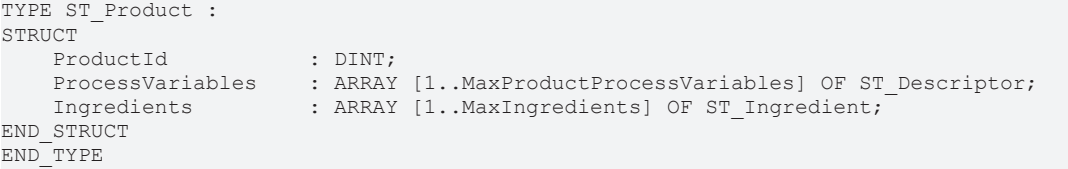

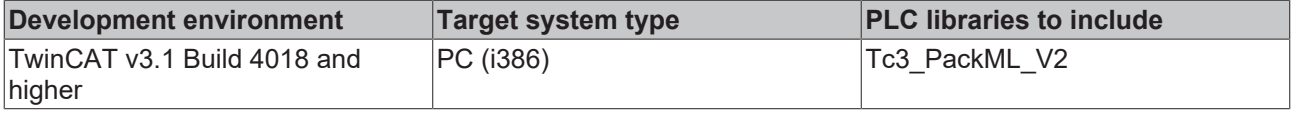

# <span id="page-41-0"></span>**3.4.3 ST\_PMLa**

Collection of all Administration tags of the PackTag structure.

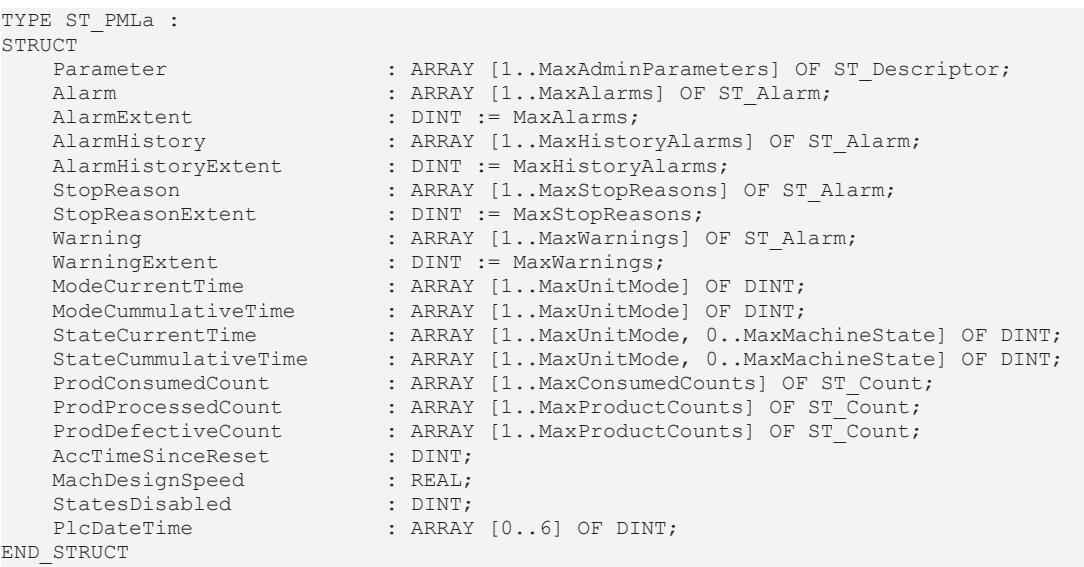

```
END_TYPE
```
#### **Requirements**

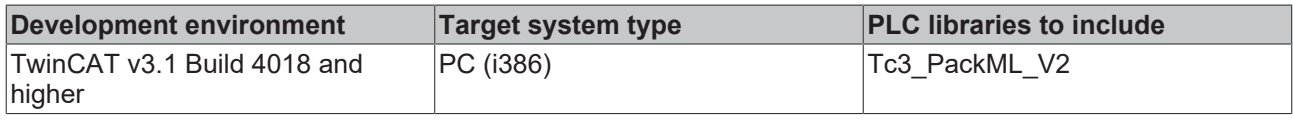

# <span id="page-41-1"></span>**3.4.4 ST\_PMLc**

Collection of all Command tags of the PackTag structure.

```
TYPE ST_PMLc : 
STRUCT
UnitMode : DINT;
    UnitModeChangeRequest  : BOOL;
MachSpeed : REAL;
MaterialInterlock : DINT;
CntrlCmd : DINT;
CmdChangeRequest : BOOL;
    RemoteInterface        : ARRAY [1..MaxCommandRemoteInterfaces] OF ST_Interface;
    Parameter              : ARRAY [1..MaxCommandParameters] OF ST_Descriptor;
    Product                : ARRAY [1..MaxCommandProducts] OF ST_Product;
END_STRUCT
END_TYPE
```
#### **Requirements**

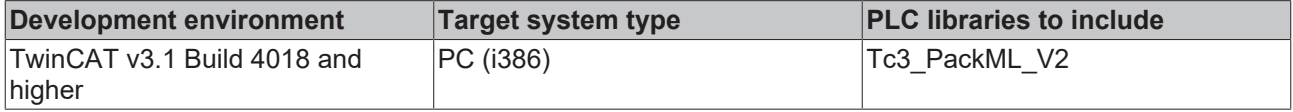

## <span id="page-41-2"></span>**3.4.5 ST\_PMLs**

Collection of all state tags of the PackTag structure.

```
TYPE ST_PMLs : 
STRUCT
UnitModeCurrent : DINT;
UnitModeRequested : DINT;
    UnitModeChangeInProcess   : BOOL;
  StateCurrent : DINT;
  StateRequested : DINT;
StateChangeInProcess : BOOL;
```
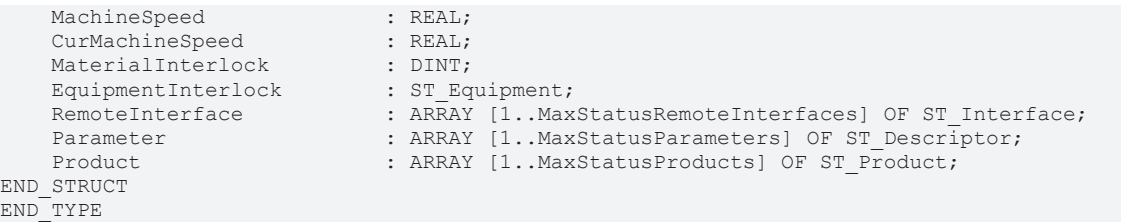

#### **Requirements**

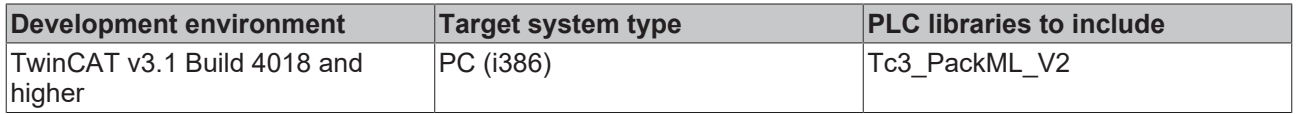

# <span id="page-42-0"></span>**3.5 Global parameters**

Parameters for the construction of the packaging machine tag structures. These can be adapted when inserting the library for the current project.

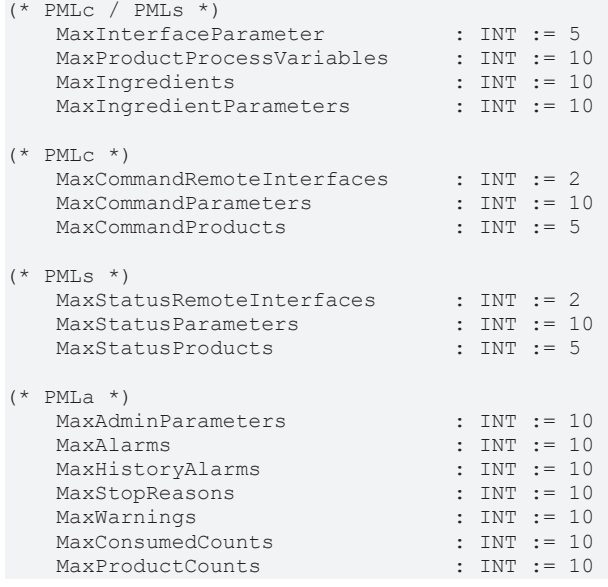

#### **Requirements**

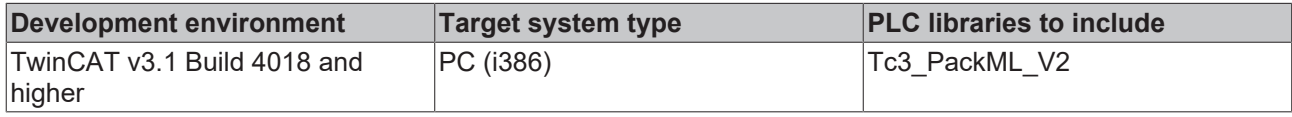

# <span id="page-42-1"></span>**3.6 Global Constants**

Constants for the construction of the packaging machine tag structures. These cannot be changed.

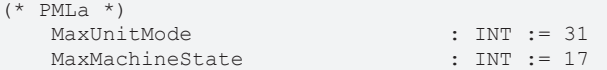

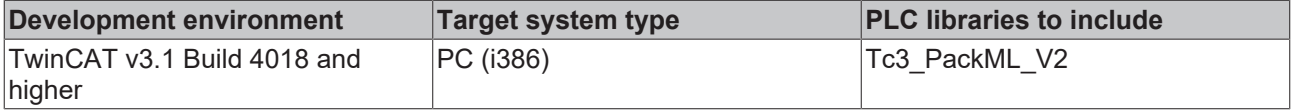

# <span id="page-43-0"></span>**4 Example Tc3\_PackML\_V2**

Based on a visualized sorting unit, the sample illustrates how the Tc3\_PackML\_V2 library can be used as the basis for a machine control system:

[https://infosys.beckhoff.com/content/1033/TcPlcLib\\_Tc3\\_PackML\\_V2/Resources/3414434955/.zip](https://infosys.beckhoff.com/content/1033/TcPlcLib_Tc3_PackML_V2/Resources/3414434955.zip)

# <span id="page-44-0"></span>**5 Support and Service**

Beckhoff and their partners around the world offer comprehensive support and service, making available fast and competent assistance with all questions related to Beckhoff products and system solutions.

#### **Download finder**

Our [download finder](https://www.beckhoff.com/en-gb/support/download-finder/index-2.html) contains all the files that we offer you for downloading. You will find application reports, technical documentation, technical drawings, configuration files and much more.

The downloads are available in various formats.

#### **Beckhoff's branch offices and representatives**

Please contact your Beckhoff branch office or representative for [local support and service](https://www.beckhoff.com/support) on Beckhoff products!

The addresses of Beckhoff's branch offices and representatives round the world can be found on our internet page: [www.beckhoff.com](https://www.beckhoff.com/)

You will also find further documentation for Beckhoff components there.

#### **Beckhoff Support**

Support offers you comprehensive technical assistance, helping you not only with the application of individual Beckhoff products, but also with other, wide-ranging services:

- support
- design, programming and commissioning of complex automation systems
- and extensive training program for Beckhoff system components

Hotline: +49 5246 963-157 e-mail: support@beckhoff.com

#### **Beckhoff Service**

The Beckhoff Service Center supports you in all matters of after-sales service:

- on-site service
- repair service
- spare parts service
- hotline service

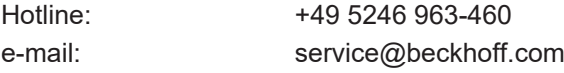

#### **Beckhoff Headquarters**

Beckhoff Automation GmbH & Co. KG

Huelshorstweg 20 33415 Verl Germany

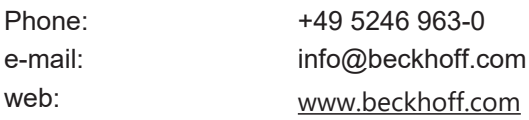

More Information: **[www.beckhoff.com/te1000](https://www.beckhoff.com/te1000)**

Beckhoff Automation GmbH & Co. KG Hülshorstweg 20 33415 Verl Germany Phone: +49 5246 9630 [info@beckhoff.com](mailto:info@beckhoff.de?subject=TE1000) [www.beckhoff.com](https://www.beckhoff.com)

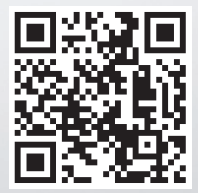